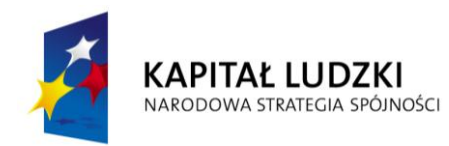

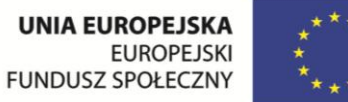

# **SPECYFIKACJA**

# **ISTOTNYCH WARUNKÓW ZAMÓWIENIA**

w postępowaniu o udzielenie zamówienia publicznego prowadzonego w trybie przetargu nieograniczonego na dostawę fabrycznie nowego sprzętu oraz pomocy naukowych w ramach projektu "Wsparcie usług edukacyjnych świadczonych przez ZSP NR 2 w Krasnymstawie" w ramach Programu Operacyjnego Kapitał Ludzki współfinansowanego ze środków Europejskiego Funduszu Społecznego.

Zamawiający: Zespół Szkół Ponadgimnazjalnych Nr 2 im. Bartosza Głowackiego w Krasnymstawie ul.M Sobieskiego 5, 22-300 Krasnystaw Tel. 082/576-30-65 Fax: 082/576-30-61 [www.glowacki.p9.pl](http://www.glowacki.p9.pl/)

> **ZATWIERDZIŁ** Elżbieta Zadrąg Dyrektor ZSP Nr 2 w Krasnymstawie

Krasnystaw, kwiecień 2013

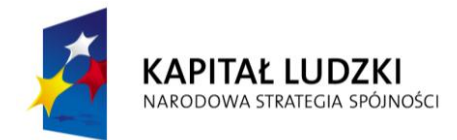

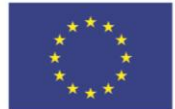

## *1. Nazwa i adres Zamawiającego.*

Zamawiającym w niniejszym postępowaniu przetargowym jest: Zespół Szkół Ponadgimnazjalnych Nr 2 im. Bartosza Głowackiego w Krasnymstawie ul. M. Sobieskiego 5, 22-300 Krasnystaw tel.:82 576 30 65 fax. 82 576 30 61 [www.glowacki.p9.pl](http://www.glowacki.p9.pl/) NIP: 564 13 73 513 REGON: 0000 95 609

## *2. Tryb udzielenia zamówienia.*

- 2.1. Postępowanie o udzielenie zamówienia jest prowadzone w trybie przetargu nieograniczonego o wartości szacunkowej poniżej kwot określonych w przepisach wydanych na podstawie art. 11 ust. 8 ustawy Pzp.
- 2.2. Ogłoszenie o niniejszym zamówieniu zostało opublikowane w Biuletynie Zamówień Publicznych oraz zamieszczone na stronie internetowej [www.glowacki.p9.pl](http://www.glowacki.p9.pl/) i tablicy ogłoszeń Zamawiającego.

## **3.** *Opis przedmiotu zamówienia.*

3.1. Przedmiotem zamówienia jest usługa na dostarczenie fabrycznie nowego sprzętu oraz pomocy naukowych w ramach projektu pt.: "Wsparcie usług edukacyjnych świadczonych przez ZSP Nr 2 w Krasnymstawie" w ramach Programu Operacyjnego Kapitał Ludzki współfinansowanego ze środków Europejskiego Funduszu Społecznego".

Celem głównym projektu jest unowocześnienie zaplecza dydaktycznego Technikum Nr 2 przy Zespole Szkół Ponadgimnazjalnych Nr 2 im. Bartosza Głowackiego w Krasnymstawie przy jednoczesnym wzroście kompetencji społecznych i zawodowych jej 219 uczniów oraz jakości kształcenia .

## **Kod alfanumeryczny CPV:**

31700000 – 3 – urządzenia elektroniczne, elektromechaniczne i elektrotechniczne,

30213100 – 6 – komputery,

30213200 – 7 – komputer tablet,

 $30232140 - 7 -$  plotery,

30232110 – 8 – drukarki laserowe,kserokopiarki,kamery cyfrowe, aparaty cyfrowe, projektory multimedialne, tablice interaktywne

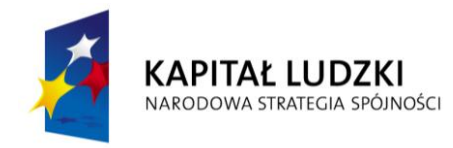

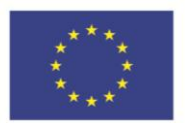

48000000 – 8 – pakiety oprogramowania i systemy informatyczne, 33124100 – 6 – urządzenia diagnostyczne.

3.2. Przedmiot zamówienia podlega podziałowi na niżej wymienione zadania:

 Zadanie nr 1 - Dostawa fabrycznie nowego sprzętu oraz pomocy naukowych – zestawy komputerowe z oprogramowaniem - w ramach projektu "Wsparcie usług edukacyjnych świadczonych przez ZSP Nr 2 w Krasnymstawie" w ramach Programu Operacyjnego Kapitał Ludzki współfinansowanego ze środków Europejskiego Funduszu Społecznego. Szczegółowy opis przedmiotu zamówienia:

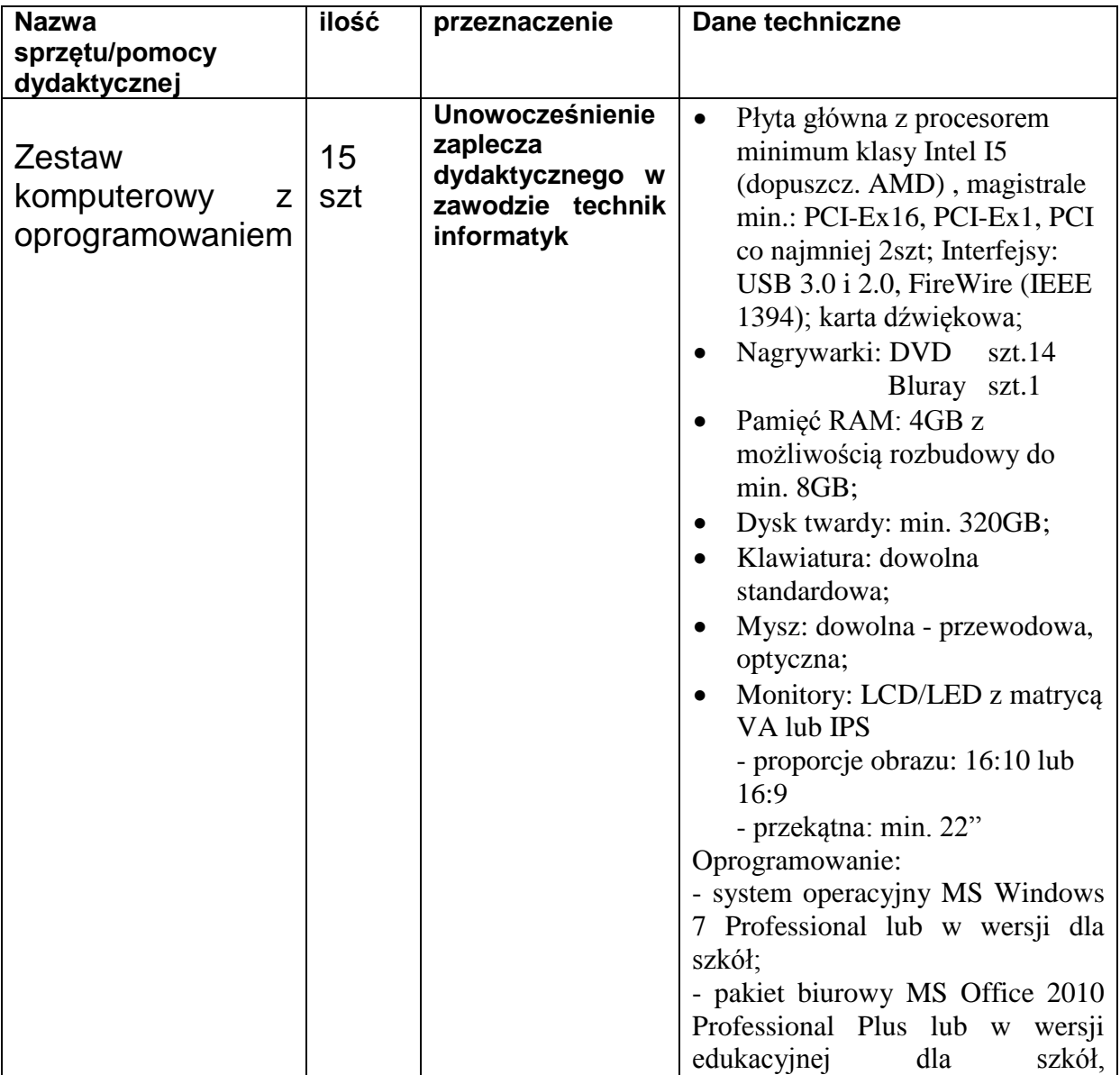

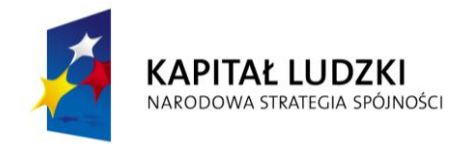

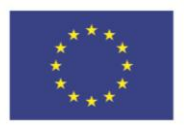

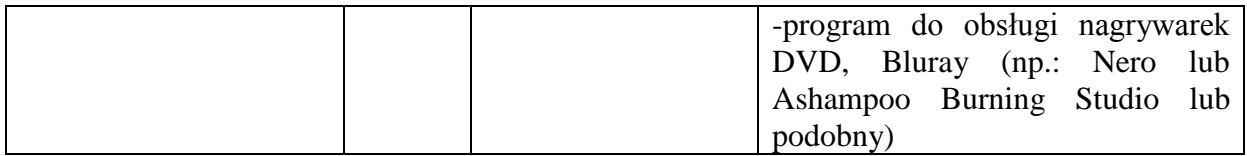

 Zadanie nr 2 - Dostawa fabrycznie nowego sprzętu oraz pomocy naukowych – kserokopiarka kolorowa format AC - w ramach projektu "Wsparcie usług edukacyjnych świadczonych przez ZSP Nr 2 w Krasnymstawie" w ramach Programu Operacyjnego Kapitał Ludzki współfinansowanego ze środków Europejskiego Funduszu Społecznego. Szczegółowy opis przedmiotu zamówienia:

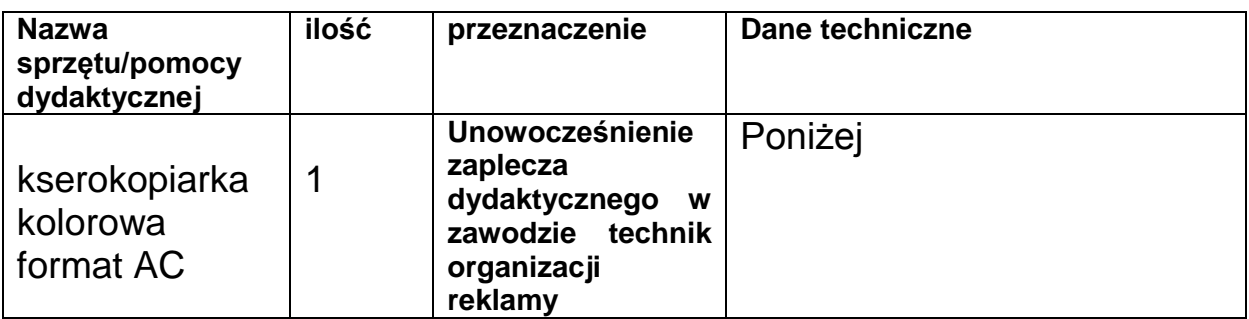

Parametry techniczne

Rozdzielczość skanera 600dpi x 600dpi

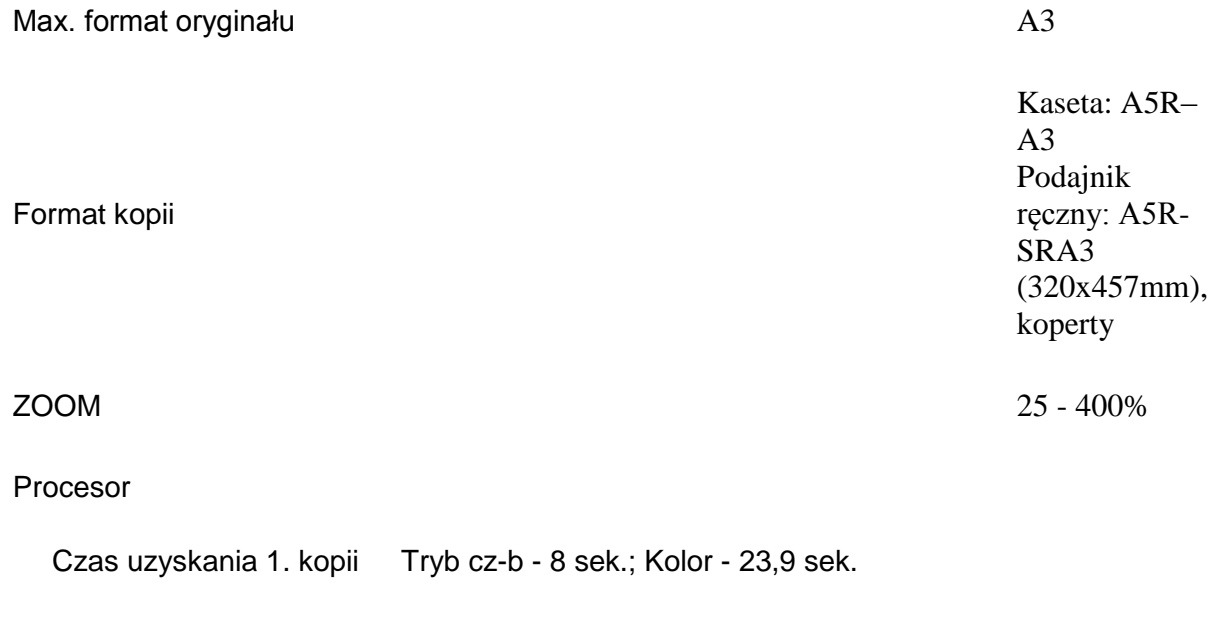

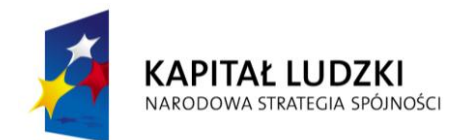

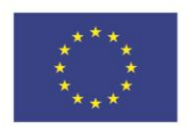

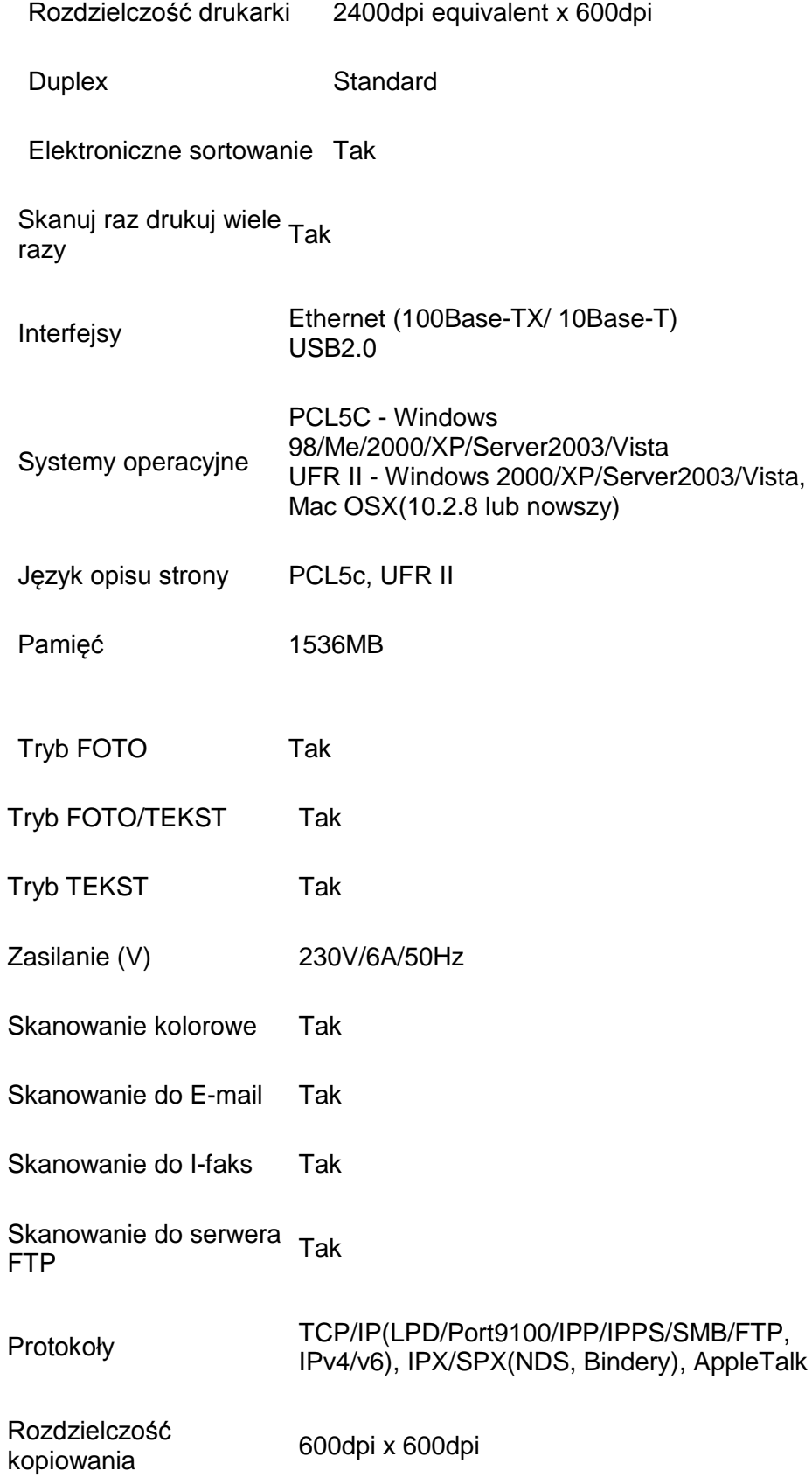

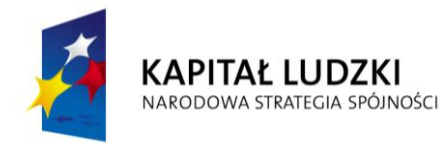

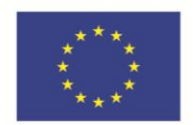

Format plików Jednostronnicowy: TIFF, JPEG, PDF Wielostronnicowy: TIFF, PDF

 Zadanie nr 3 - Dostawa fabrycznie nowego sprzętu oraz pomocy naukowych –oprogramowanie do komputera: sprzedaż towarów i usług, pakiet programów biurowych na PC, program ArchiCAD EDU 9 PL, program Wirtualny ogród PRO, program Photoshop, oprogramowanie symulujące pracę maszyn i urządzeń rolniczych oraz działanie silników spalinowych i elektrycznych - w ramach projektu "Wsparcie usług edukacyjnych świadczonych przez ZSP Nr 2 w Krasnymstawie" w ramach Programu Operacyjnego Kapitał Ludzki współfinansowanego ze środków Europejskiego Funduszu Społecznego. Szczegółowy opis przedmiotu zamówienia:

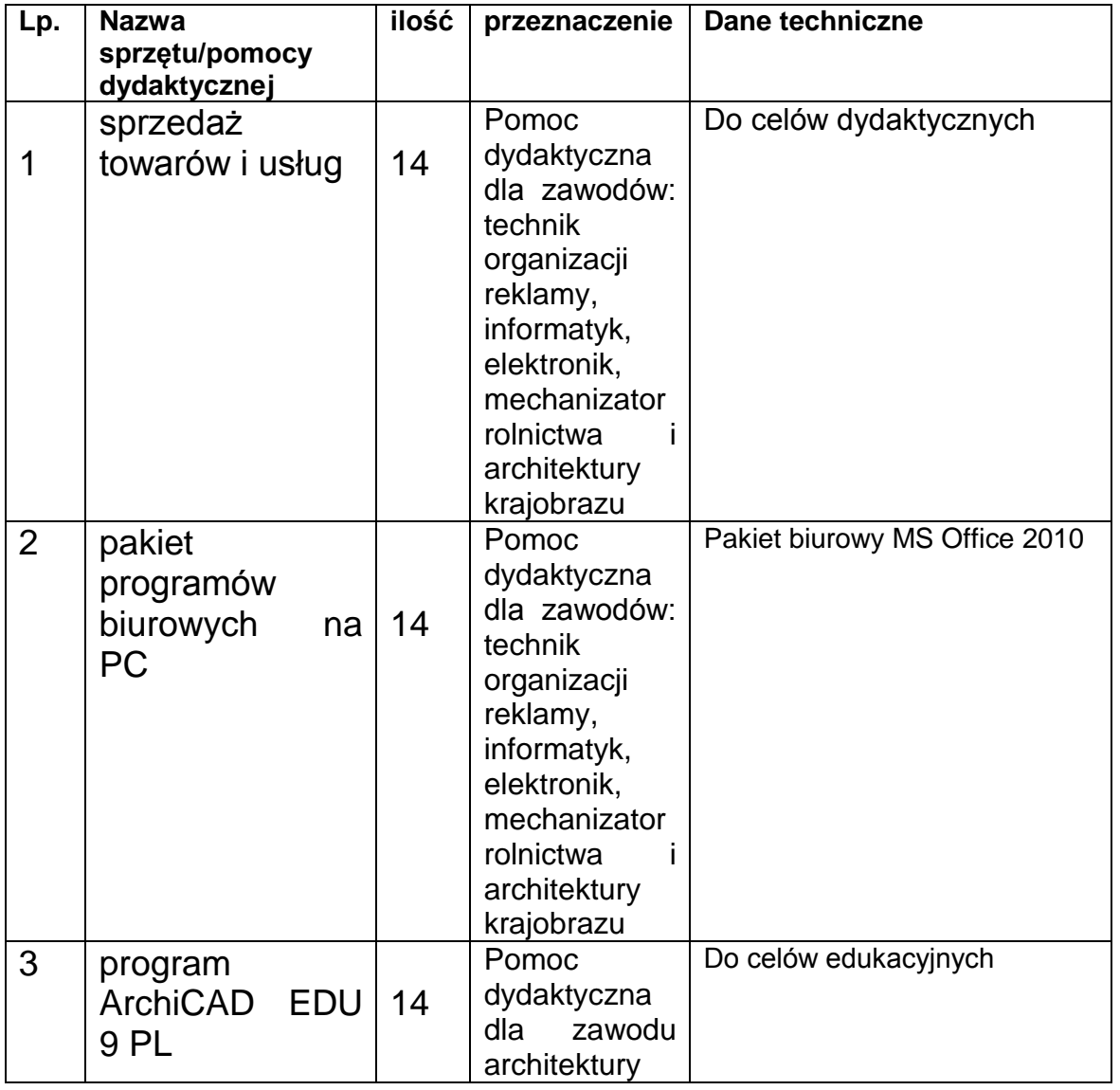

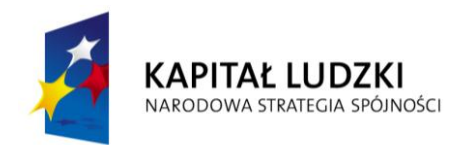

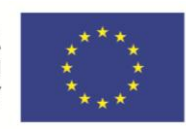

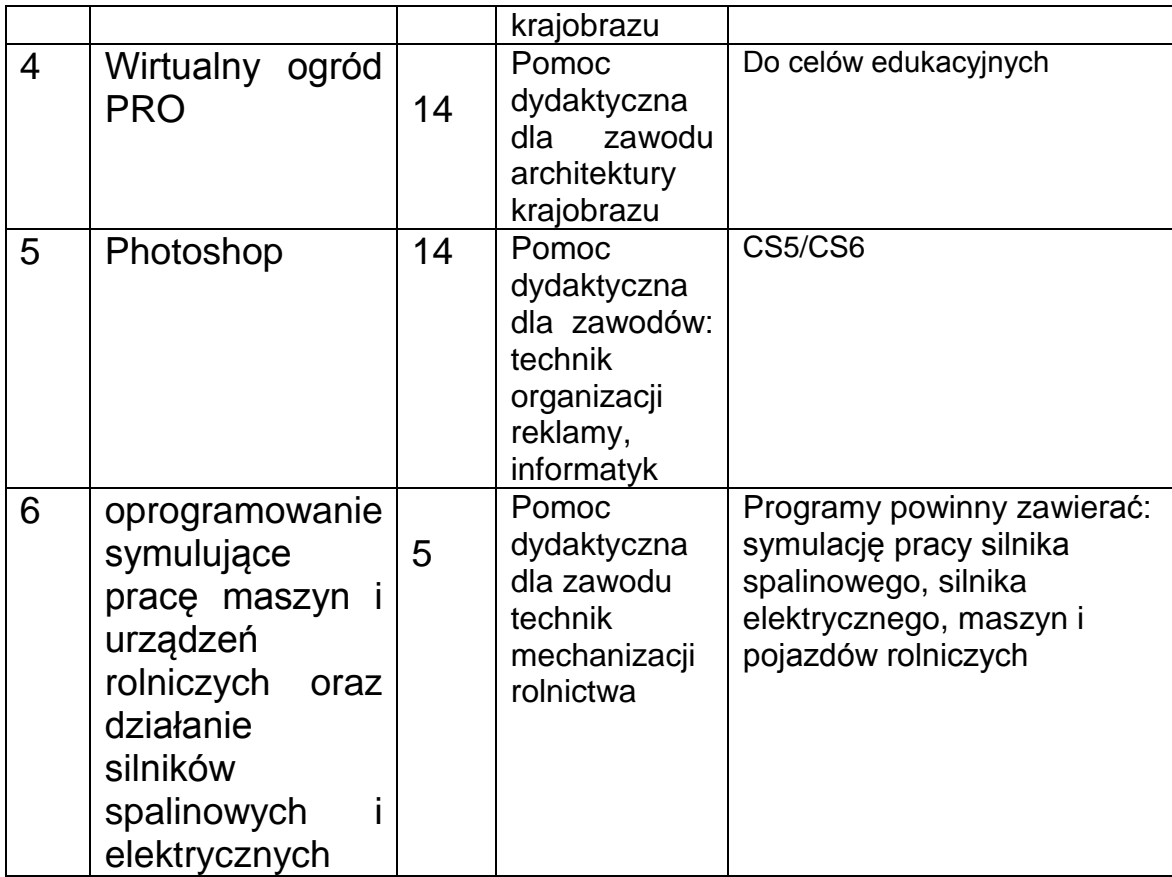

 Zadanie nr 4 - Dostawa fabrycznie nowego sprzętu oraz pomocy naukowych – ploter - w ramach projektu "Wsparcie usług edukacyjnych świadczonych przez ZSP Nr 2 w Krasnymstawie" w ramach Programu Operacyjnego Kapitał Ludzki współfinansowanego ze środków Europejskiego Funduszu Społecznego. Szczegółowy opis przedmiotu zamówienia:

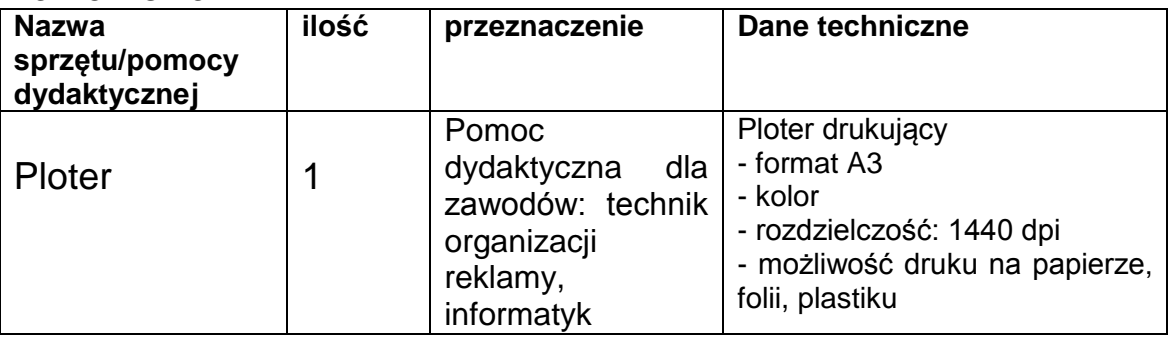

 Zadanie nr 5 - Dostawa fabrycznie nowego sprzętu oraz pomocy naukowych – drukarka laserowa cyfrowa - w ramach projektu "Wsparcie usług edukacyjnych świadczonych przez ZSP Nr 2 w Krasnymstawie" w ramach Programu Operacyjnego Kapitał Ludzki współfinansowanego ze

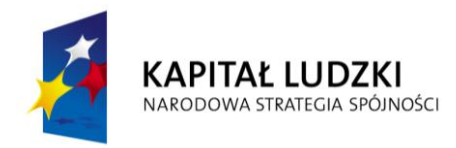

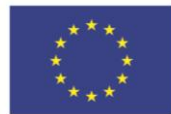

środków Europejskiego Funduszu Społecznego. Szczegółowy opis przedmiotu zamówienia:

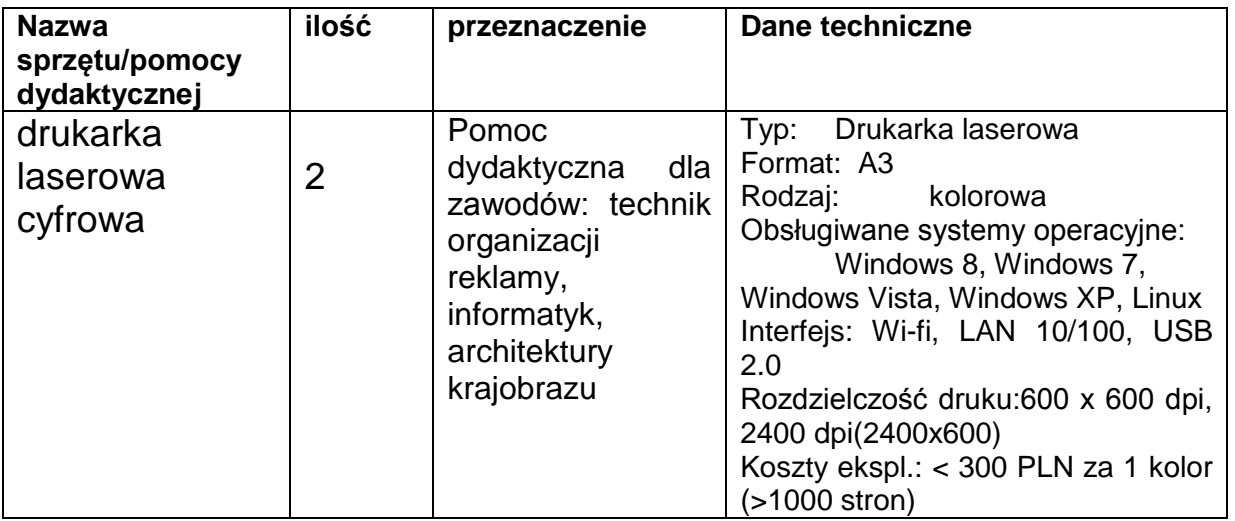

 Zadanie nr 6 - Dostawa fabrycznie nowego sprzętu oraz pomocy naukowych – kamera cyfrowa - w ramach projektu "Wsparcie usług edukacyjnych świadczonych przez ZSP Nr 2 w Krasnymstawie" w ramach Programu Operacyjnego Kapitał Ludzki współfinansowanego ze środków Europejskiego Funduszu Społecznego. Szczegółowy opis przedmiotu zamówienia:

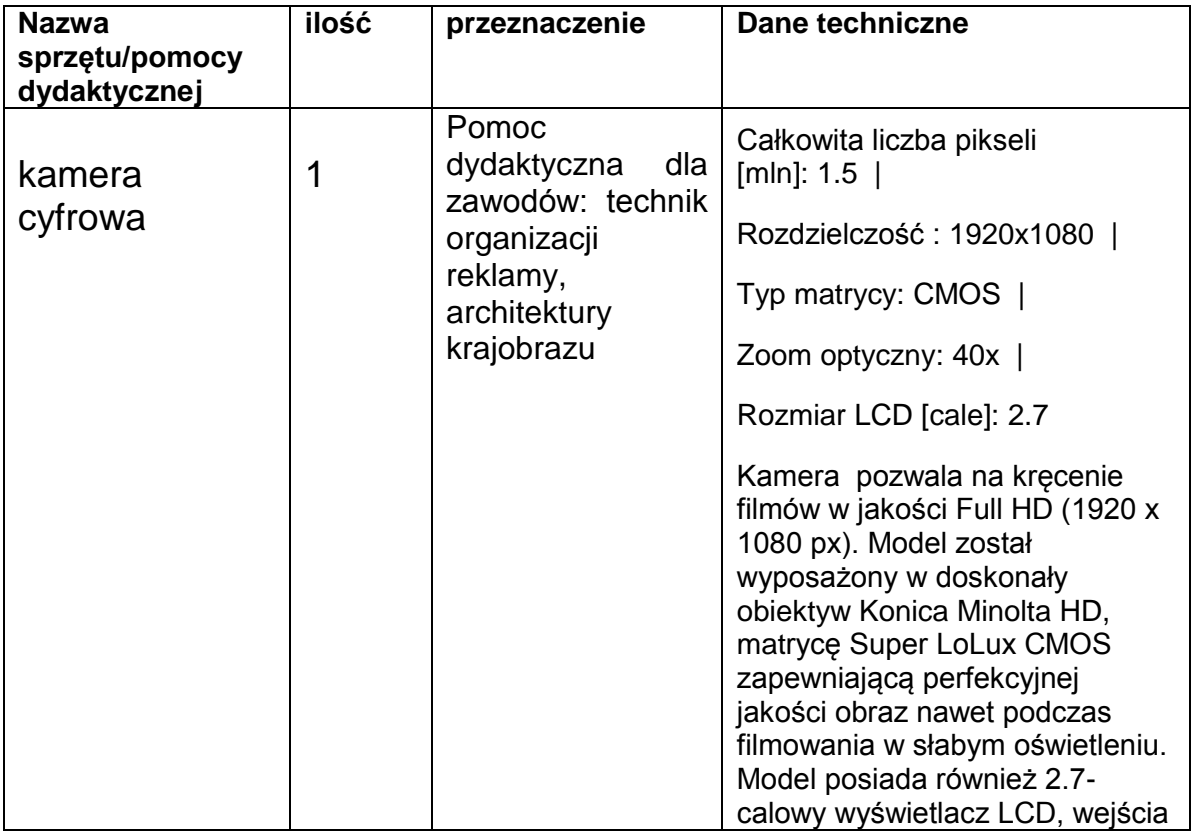

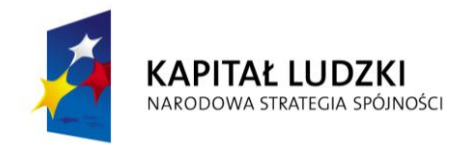

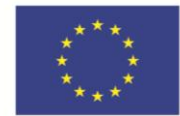

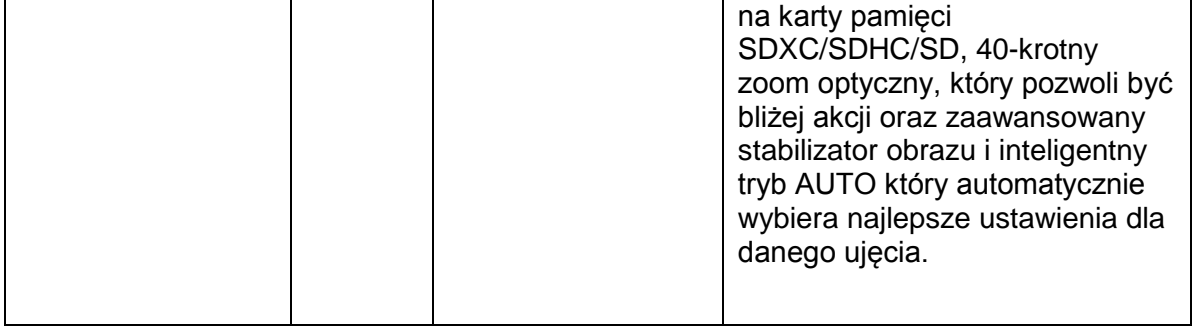

 Zadanie nr 7 - Dostawa fabrycznie nowego sprzętu oraz pomocy naukowych -- aparat cyfrowy - w ramach projektu "Wsparcie usług edukacyjnych świadczonych przez ZSP Nr 2 w Krasnymstawie" w ramach Programu Operacyjnego Kapitał Ludzki współfinansowanego ze środków Europejskiego Funduszu Społecznego. Szczegółowy opis przedmiotu zamówienia:

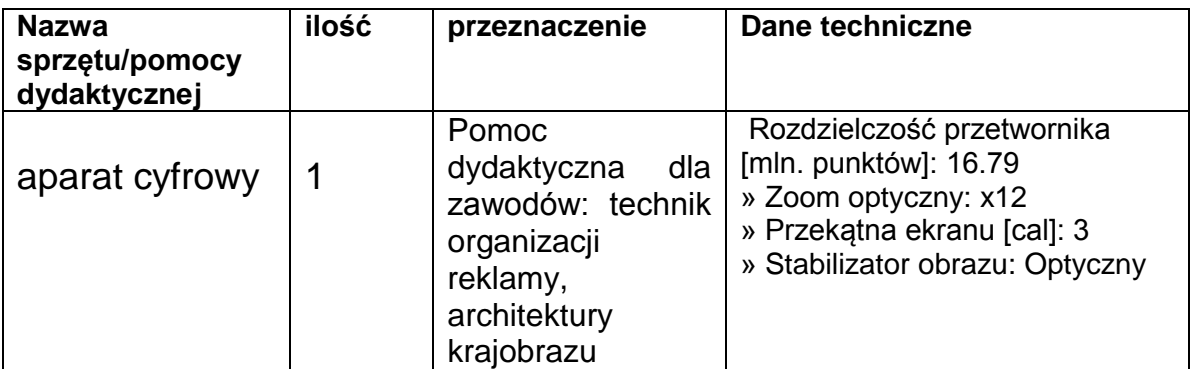

 Zadanie nr 8 - Dostawa fabrycznie nowego sprzętu oraz pomocy naukowych – projektor multimedialny - w ramach projektu "Wsparcie usług edukacyjnych świadczonych przez ZSP Nr 2 w Krasnymstawie" w ramach Programu Operacyjnego Kapitał Ludzki współfinansowanego ze środków Europejskiego Funduszu Społecznego. Szczegółowy opis przedmiotu zamówienia:

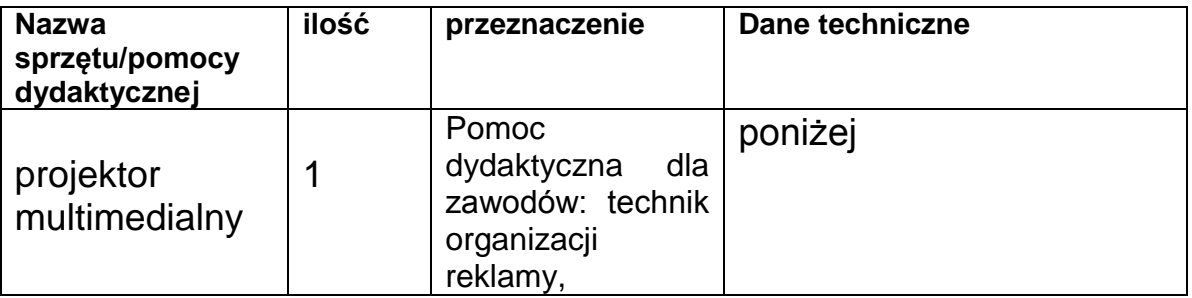

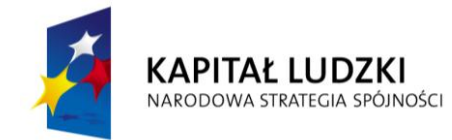

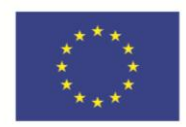

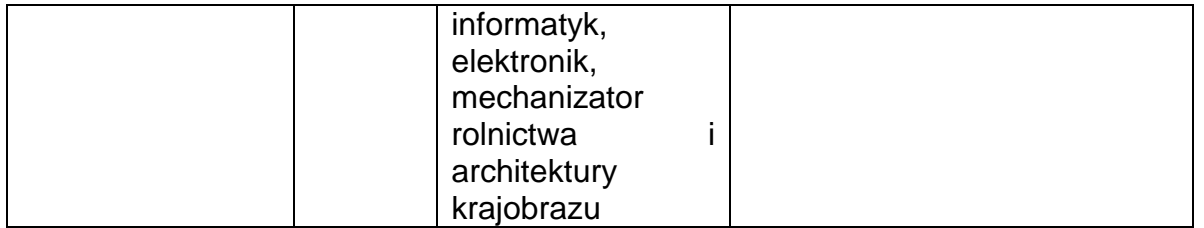

Automatyczny tryb ECO; Automatyczny start i automatyczne wyłączanie; Licznik Carbon savings; Zarządzanie kolorem; Transmisja kontentu przez sieć; Symulacja standardu DICOM ; Funkcja Direct Power-Off; Funkcja wirtualnego pilota; Tryb Highaltitude; Gniazdo zabezpieczające typu K-Slot; Blokada klawiszy OSD; Automatyczna i ręczna korekcja efektu trapezowego (V=+/-20°); Funkcja lupy; Menu OSD w 27 językach; Timer czasu wyłączenia; Opcjalane logo użytkownika; Opcjonalne złącze WLAN; Zabezpieczenie hasłem; Szybki start i szybkie wyłączanie; Zdalne sterowanie i zarządzanie przez LAN i interfejs RS232; Zabezpieczenie przed nieautoryzowanym użyciem; przeglądarka na USB dla plików JPEG; Korekcja koloru ściany

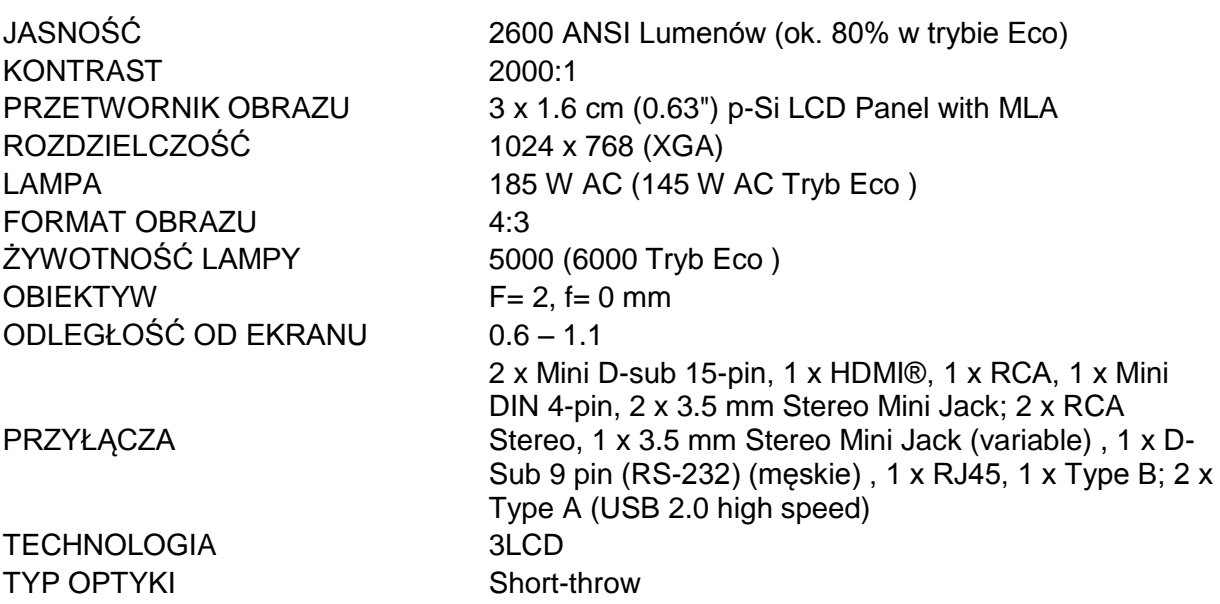

 Zadanie nr 9 - Dostawa fabrycznie nowego sprzętu oraz pomocy naukowych – stanowisko analizy stanów logicznych - w ramach projektu "Wsparcie usług edukacyjnych świadczonych przez ZSP Nr 2 w Krasnymstawie" w ramach Programu Operacyjnego Kapitał Ludzki współfinansowanego ze środków Europejskiego Funduszu Społecznego. Szczegółowy opis przedmiotu zamówienia:

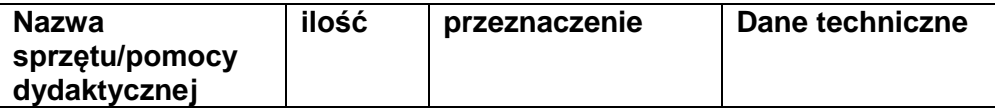

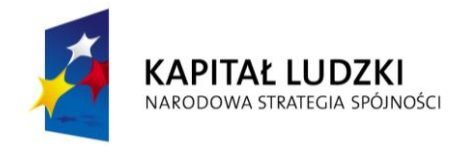

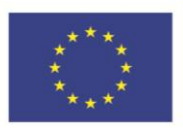

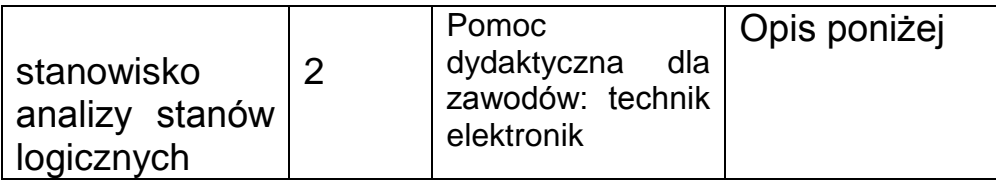

#### **Zestaw do badania stanów logicznych I**

#### **1. PŁYTA MONTAŻOWA BEZ KONIECZNOŚCI LUTOWANIA:**

2712 niklowanych punktów węzłowych ze ścieżkami łączącymi, przygotowanych dla wszystkich

rozmiarów obudów DIP i podzespołów z wyprowadzeniami o średnicy 0,3~0,8mm. Płytka może być łatwo wymieniana i podłączana do panelu demonstracyjnego w zależności od aplikacji.

#### **2. ZASILACZ PRĄDU STAŁEGO:**

(A) Wyjście napięcia DC o stałej wartości: +5V, 1A

(B) Wyjście napięcia DC o stałej wartości: -5V, 300mA

(C) Wyjście DC regulowane: +3V do +15V, 500mA

(D) Wyjście DC regulowane: -3V do -15V, 500mA

#### **3. PRZEŁĄCZNIK TRYBU PRACY:**

W zależności od położenia przełącznika w pozycji "TTL" lub "CMOS" poziomy logiczne Hi (wysoki) i LO (niski) wejścia lub wyjścia generatora impulsów, impulsatorów, sond cyfrowych i 8-bitowego wyświetlacza odpowiadają wartościom progowym standardu TTL lub CMOS.

#### **4. GENERATOR IMPULSOWY Z 2-CYFROWYM, 7-SEGMENTOWYM WSKAŹNIKIEM LED:**

(A) Współczynnik wypełnienia impulsów: 50%

(B) Zakres częstotliwości: 1Hz ~ 10Hz

10Hz ~ 100Hz  $100$ Hz ~ 1kHz  $1$ kHz ~  $10$ kHz 10kHz ~ 100kHz 100 $k$ Hz ~ 1MHz

(C) Amplituda wyjściowa: 0 ~ 10Vp-p

(D) Wyjście TTL/CMOS

TTL: +5V

CMOS: +VDC (w zależności od ustawienia napięcia zasilania +VDC)

#### **5. 8-BITOWY WYŚWIETLACZ LED**

#### (A) Przełącznik trybu pracy ustawiony na pozycji "TTL"

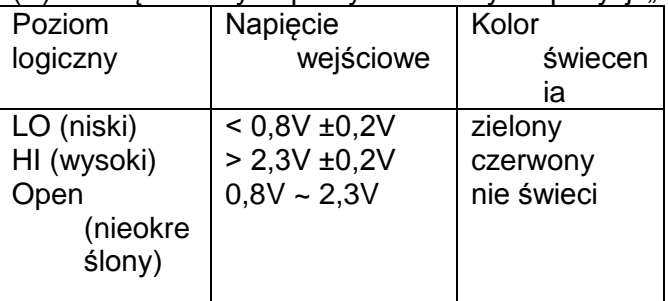

#### (B) Przełącznik trybu pracy ustawiony na pozycii "CMOS"

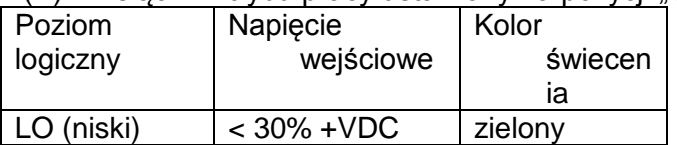

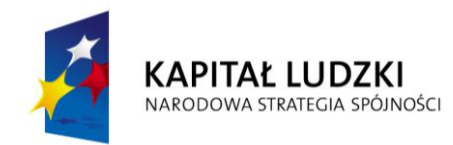

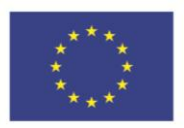

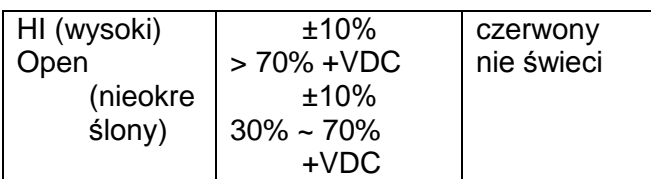

### **6. DWA PRZEŁĄCZNIKI IMPULSATOROWE:**

(A) Wyjścia **A, nie A, B, nie B** (B) Poziom wyjściowy: TTL:  $HI = 5V$ ,  $LO = 0,1V$ CMOS:  $HI = +VDC$ ,  $LO = 0V$ **7. OSIEM PRZEŁĄCZNIKÓW LOGICZNYCH:** (A) Poziom wyjściowy: TTL:  $HI = 5V$ ,  $LO = 0V$ CMOS:  $HI = +VDC$ ,  $LO = 0V$ 

### **8. SONDA LOGICZNA:**

(A) Przełącznik trybu pracy ustawiony na pozycji "TTL"

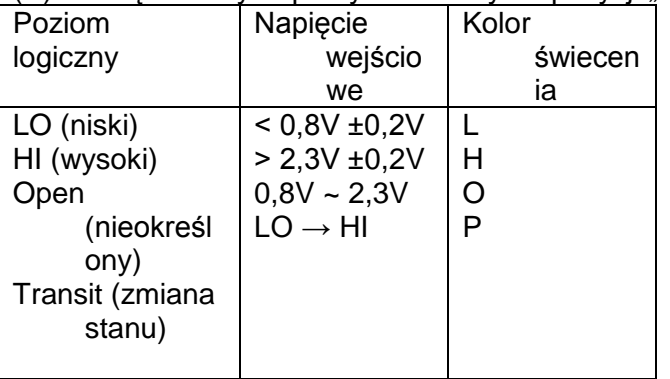

#### (B) Przełącznik trybu pracy ustawiony na pozycji "CMOS"

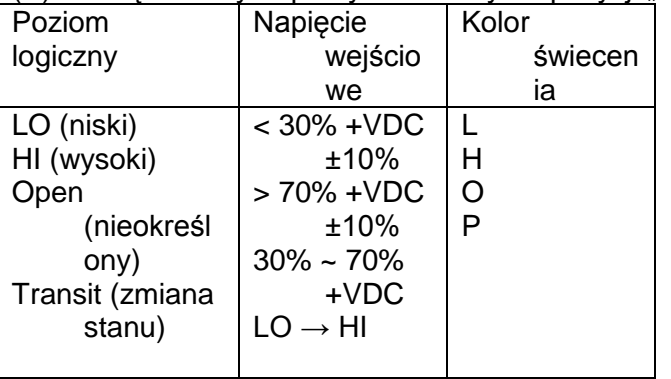

(C) Pamięć: 2 punkty obok 7-segmentowych wskaźników LED świecą, gdy wykryty jest stan przejścia między poziomami LO i HI (LO → HI lub HI → LO).

#### **9. ZŁĄCZE UNIWERSALNE (opcja):**

Na module demonstracyjnym można montować wymienne oprawki z różnymi złączami, na przykład:

(A) Wyposażenie standardowe: : złącze RS-232, typ D 25-pin (męskie i żeńskie)

(B) Wyposażenie opcjonalne:

1. złącze krawędziowe 2,54mm, 62-pinowe

2. złącze proste 60-pinowe (typ *Straight header*)

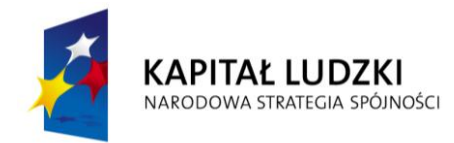

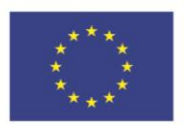

3. złącze krawędziowe 3,96mm, 28-pinowe **10. POZOSTAŁE WYPOSAŻENIE STANDARDOWE:**

(1) Kabel sieciowy

(2) Wtyki: 6 sztuk

(3) Sonda pomiarowa

(4) Instrukcja obsługi

#### **11. WYMIARY:**

325mm x 250mm x 95mm (Dł. x Sz. x Wys.)

### **Zestaw do badania stanów logicznych II**

#### **CHARAKTERYSTYKA:**

□□18 ćwiczeń z techniki cyfrowei w 10 modułach zestawu

□ Podstawowe układy techniki cyfrowej i ich zastosowania - ćwiczenia krok po kroku

□□Kompatybilność z zestawem analogowo-cyfrowym j.w.

□□Łatwa wymiana modułów

□□Instrukcja do ćwiczeń

□□Nauka obwodu elektronicznego w mniej niż 5 minut.

#### **DANE TECHNICZNE:**

(1) 10 modułów ćwiczeniowych

(2) Symbole elementów i schemat obwodu drukowane na płycie czołowej modułu.

(3) Wymiary: 380 x 210 x 33mm (Dł. x Sz. x Wys.)

(4) Waga: 4kg

Kompatybilność z zestawem edukacyjnym z techniki cyfrowej j.w.

Cwiczenie 1 Funkcje logiczne

Cwiczenie 2 Algebra Boolea, minimalizacja równań logicznych

Cwiczenie 3 Prawa DeMorgana

Cwiczenie 4 Bramki TTL NAND i NOR – definicja i działanie

Cwiczenie 5 BRAMKA EX-OR I JEJ ZASTOSOWANIA

Cwiczenie 6 PEŁNY SUMATOR I PEŁNY SUBTRAKTOR

Cwiczenie 7 UKŁADY BISTABILNE I PRZERZUTNIKI

Cwiczenie 8 LICZNIKI BINARNE I UKŁADY ZERO-JEDYNKOWE

Cwiczenie 9 DZIELNIKI CZĘSTOTLIWOŚCI PRZEZ N I UKŁADY ZERO-JEDYNKOWE

Cwiczenie 10 REJESTRY PRZESUWNE I LICZNIKI PIERŚCIENIOWE

Cwiczenie 11 FORMOWANIE I KOREKCJA IMPULSÓW – PRZERZUTNIK SCHMITTA

Cwiczenie 12 SCALONE UKŁADY CZASOWE – 74122, 74121, 555

Cwiczenie 13 KODOWANIE I DEKODOWANIE

Cwiczenie 14 PAMIĘĆ O DOSTĘPIE SWOBODNYM (RAM) – PAMIĘCI ROBOCZE

Cwiczenie 15 WZMACNIACZ OPERACYJNY

Cwiczenie 16 PRZETWORNIKI CYFROWOANALOGOWE (C/A) I ANALOGOWO-CYFROWE (A/C)

Cwiczenie 17 UKŁADY CMOS – ZASADA DZIAŁANIA I CHARAKTERYSTYKI

Cwiczenie 18 UKŁADY CMOS –INTERFEJS TTL

 Zadanie nr 10 - Dostawa fabrycznie nowego sprzętu oraz pomocy naukowych – stanowisko pomiarowe instalacji elektrycznych - w ramach projektu "Wsparcie usług edukacyjnych świadczonych przez ZSP Nr 2 w Krasnymstawie" w ramach Programu Operacyjnego Kapitał Ludzki

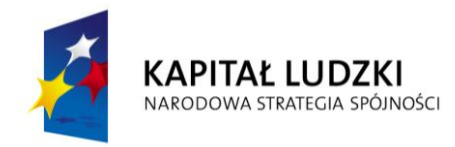

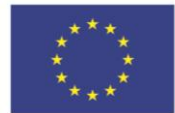

współfinansowanego ze środków Europejskiego Funduszu Społecznego. Szczegółowy opis przedmiotu zamówienia:

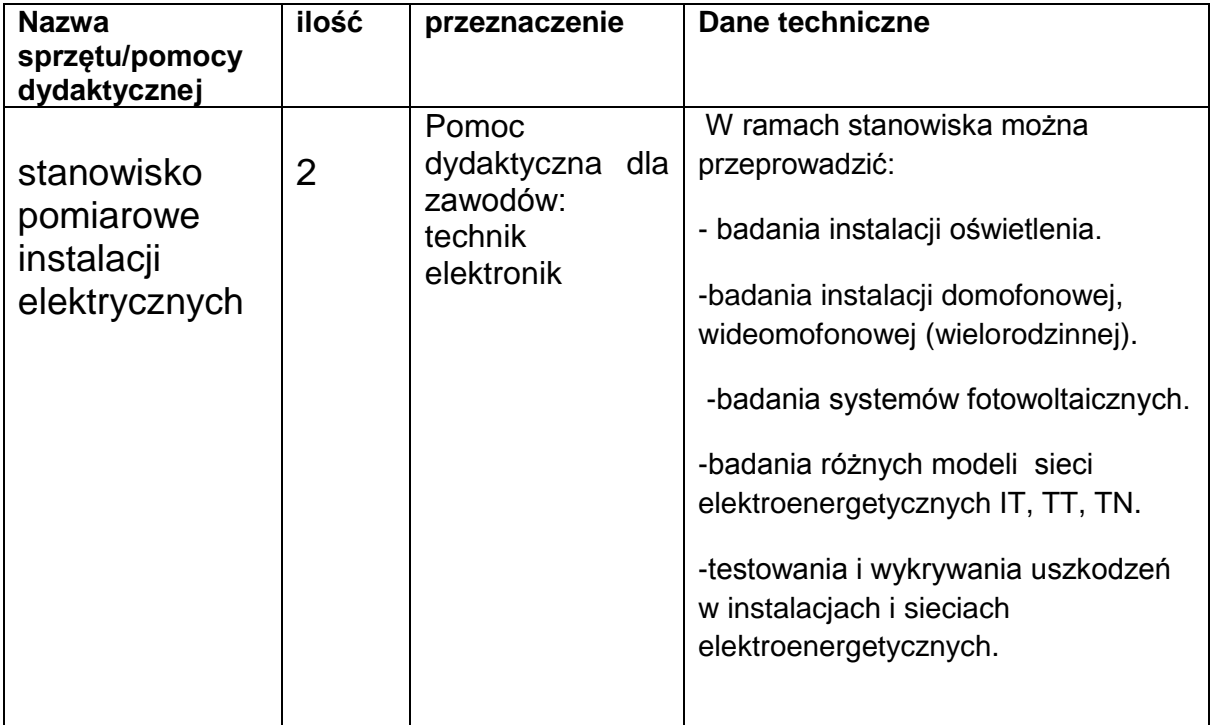

 Zadanie nr 11 - Dostawa fabrycznie nowego sprzętu oraz pomocy naukowych – tablica interaktywna – w ramach projektu "Wsparcie usług edukacyjnych świadczonych przez ZSP Nr 2 w Krasnymstawie" w ramach Programu Operacyjnego Kapitał Ludzki współfinansowanego ze środków Europejskiego Funduszu Społecznego. Szczegółowy opis przedmiotu zamówienia:

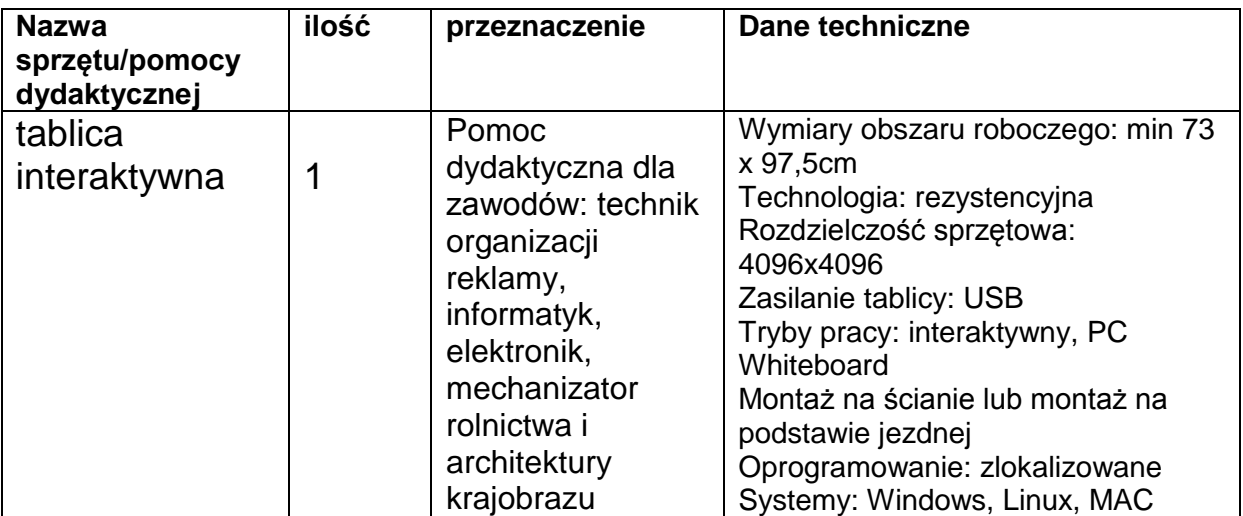

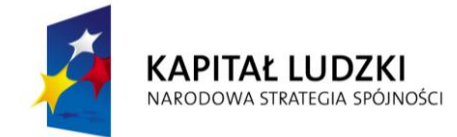

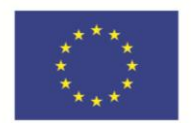

 Zadanie nr 12 - Dostawa fabrycznie nowego sprzętu oraz pomocy naukowych – stół monterski z matą antystatyczną i zestaw urządzeń monterskich - w ramach projektu "Wsparcie usług edukacyjnych świadczonych przez ZSP Nr 2 w Krasnymstawie" w ramach Programu Operacyjnego Kapitał Ludzki współfinansowanego ze środków Europejskiego Funduszu Społecznego. Szczegółowy opis przedmiotu zamówienia:

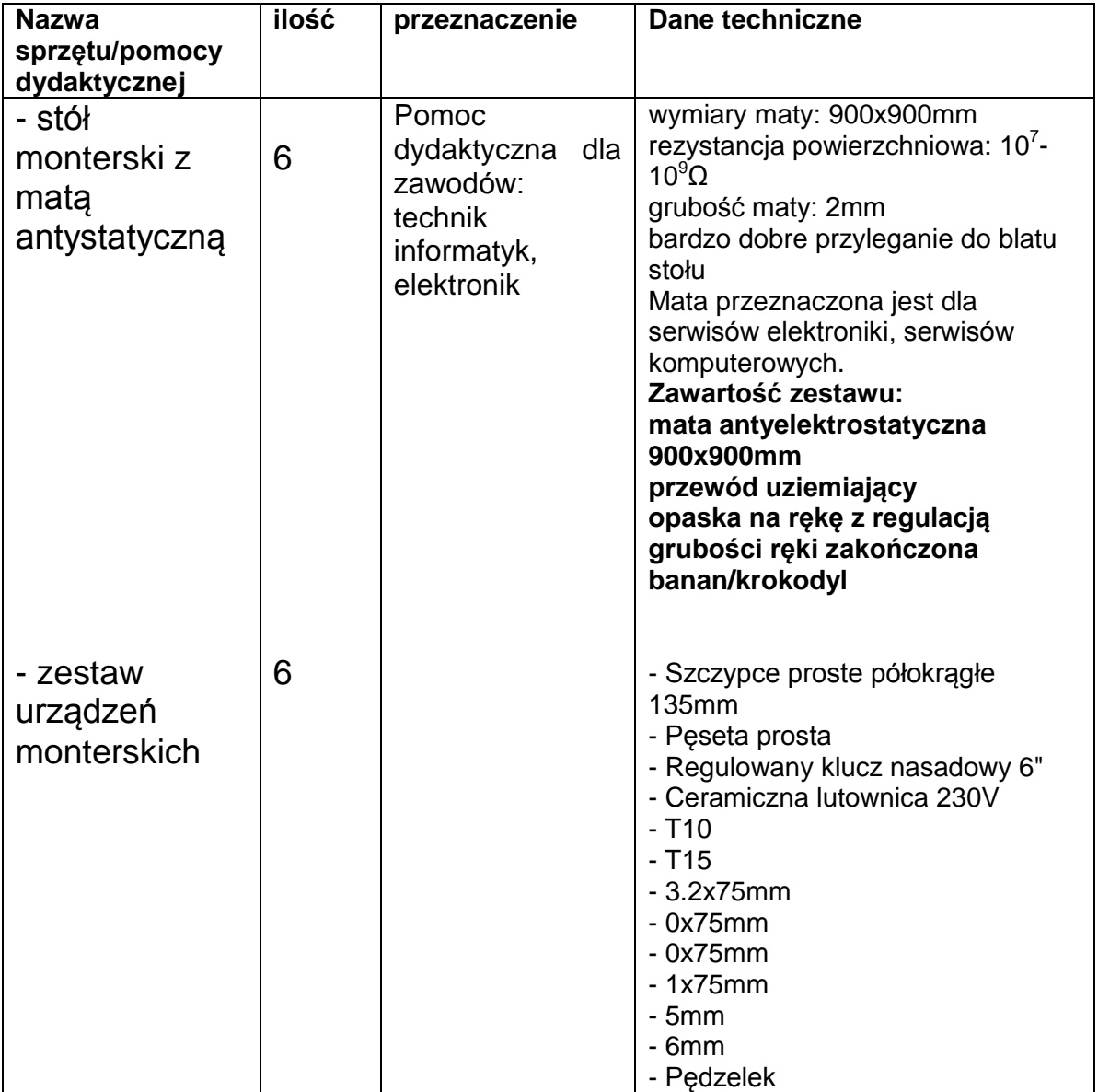

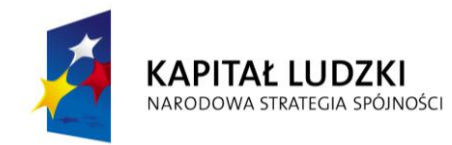

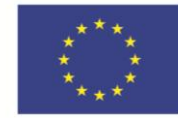

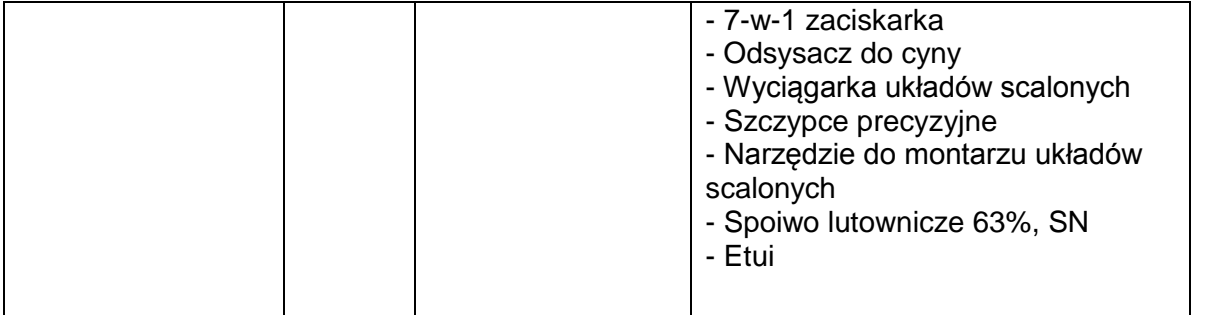

 Zadanie nr 13 - Dostawa fabrycznie nowego sprzętu oraz pomocy naukowych – szafa dystrybucyjna 19" z wyposażeniem - w ramach projektu "Wsparcie usług edukacyjnych świadczonych przez ZSP Nr 2 w Krasnymstawie" w ramach Programu Operacyjnego Kapitał Ludzki współfinansowanego ze środków Europejskiego Funduszu Społecznego. Szczegółowy opis przedmiotu zamówienia:

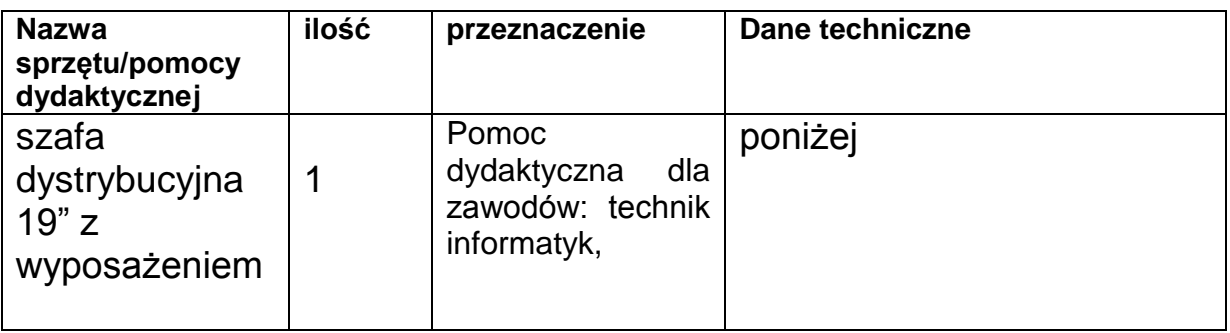

### **Szafa dystrybucyjna – wymagania techniczne.**

Opis szafy dystrybucyjnej:

- szafa dystrybucyjna 19'' o wymiarach 1000mm x 800mm x 42U (głębokość x 2 szerokość x wysokość) w konfiguracji: szkielet, sześć pionowych belek nośnych, dwie zdejmowane osłony boczne z blachy pełnej, drzwi przednie oraz tylne z blachy perforowanej o zwiększonej przepustowości z moŜliwością montażu jako lewo i prawo stronne, dach pełny, listwa uziemienia oraz linki uziemienia drzwi, osłon i dachu,

WyposaŜenie szafy:

- 3 sztuki – półka stała mocowana na 6-ciu belkach nośnych (głębokość 700mm);

- 2 sztuki – listwa zasilająco-filtrująca, 5 gniazd 220V prąd znamionowy 10A;

 Zadanie nr 14 - Dostawa fabrycznie nowego sprzętu oraz pomocy naukowych – palmtop PDA - w ramach projektu "Wsparcie usług edukacyjnych świadczonych przez ZSP Nr 2 w Krasnymstawie" w ramach Programu Operacyjnego Kapitał Ludzki współfinansowanego ze środków Europejskiego Funduszu Społecznego. Szczegółowy opis przedmiotu zamówienia:

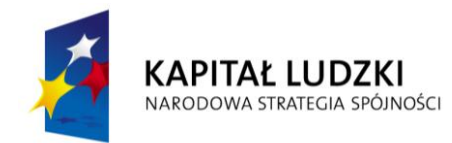

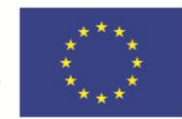

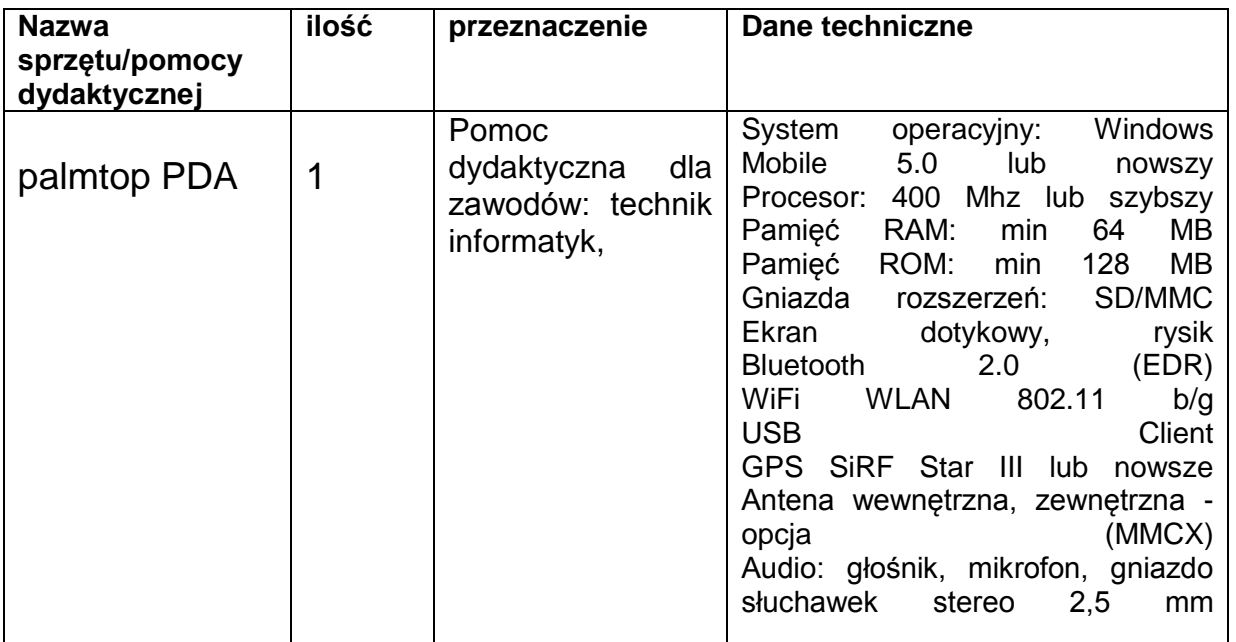

 Zadanie nr 15 - Dostawa fabrycznie nowego sprzętu oraz pomocy naukowych – tablet graficzny - w ramach projektu "Wsparcie usług edukacyjnych świadczonych przez ZSP Nr 2 w Krasnymstawie" w ramach Programu Operacyjnego Kapitał Ludzki współfinansowanego ze środków Europejskiego Funduszu Społecznego. Szczegółowy opis przedmiotu zamówienia:

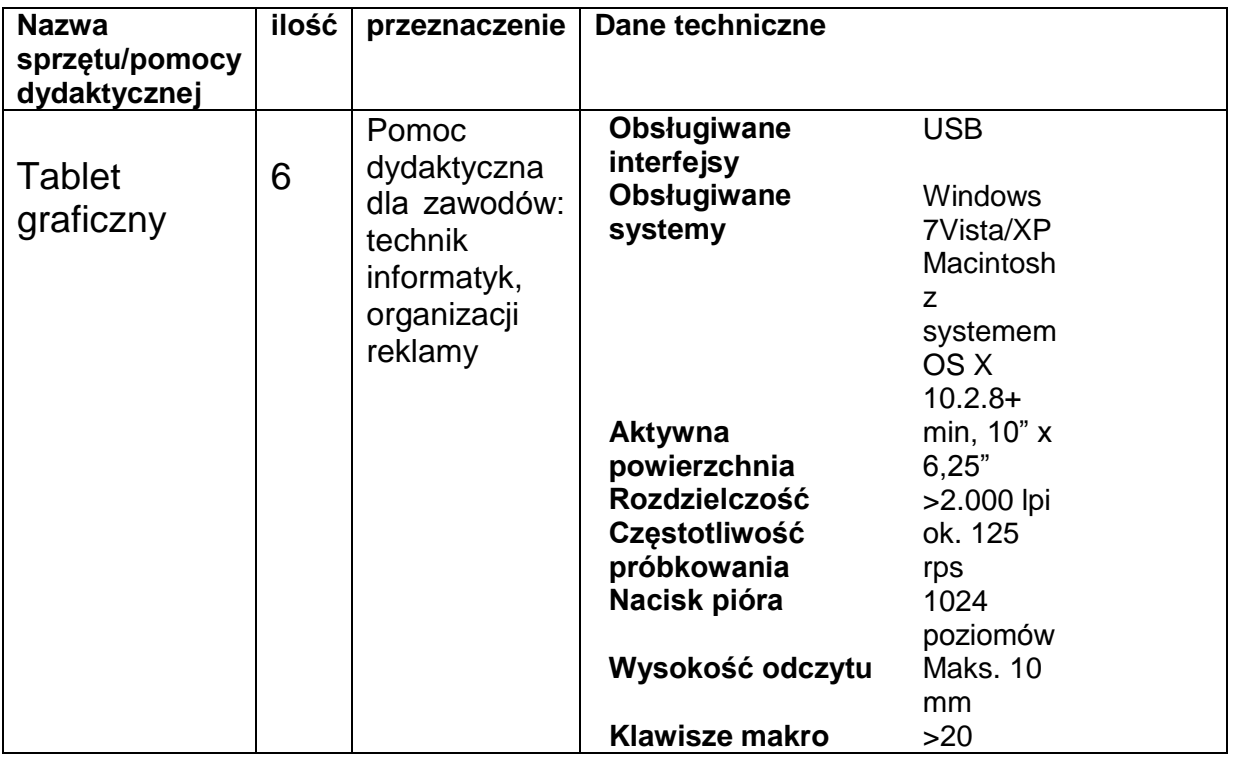

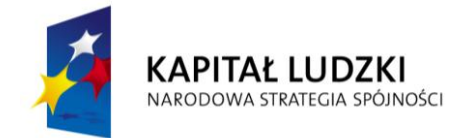

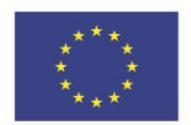

 Zadanie nr 16 - Dostawa fabrycznie nowego sprzętu oraz pomocy naukowych – czytnik kart podpisu elektronicznego - w ramach projektu "Wsparcie usług edukacyjnych świadczonych przez ZSP Nr 2 w Krasnymstawie" w ramach Programu Operacyjnego Kapitał Ludzki współfinansowanego ze środków Europejskiego Funduszu Społecznego. Szczegółowy opis przedmiotu zamówienia:

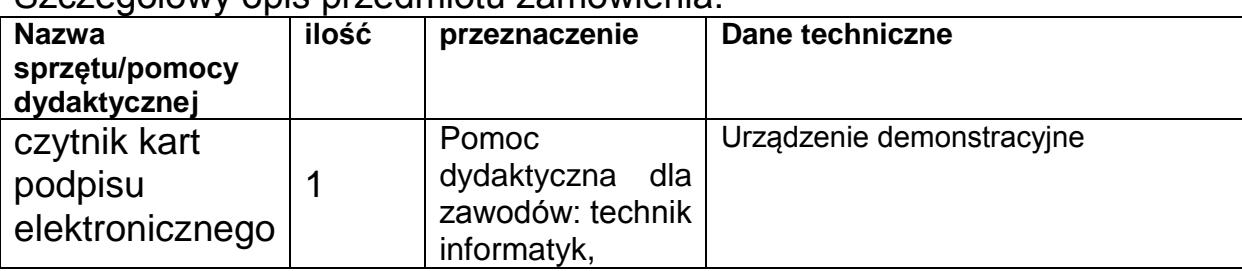

 Zadanie nr 17 - Dostawa fabrycznie nowego sprzętu oraz pomocy naukowych – zestaw narzędzi traserskich - w ramach projektu "Wsparcie usług edukacyjnych świadczonych przez ZSP Nr 2 w Krasnymstawie" w ramach Programu Operacyjnego Kapitał Ludzki współfinansowanego ze środków Europejskiego Funduszu Społecznego. Szczegółowy opis przedmiotu zamówienia:

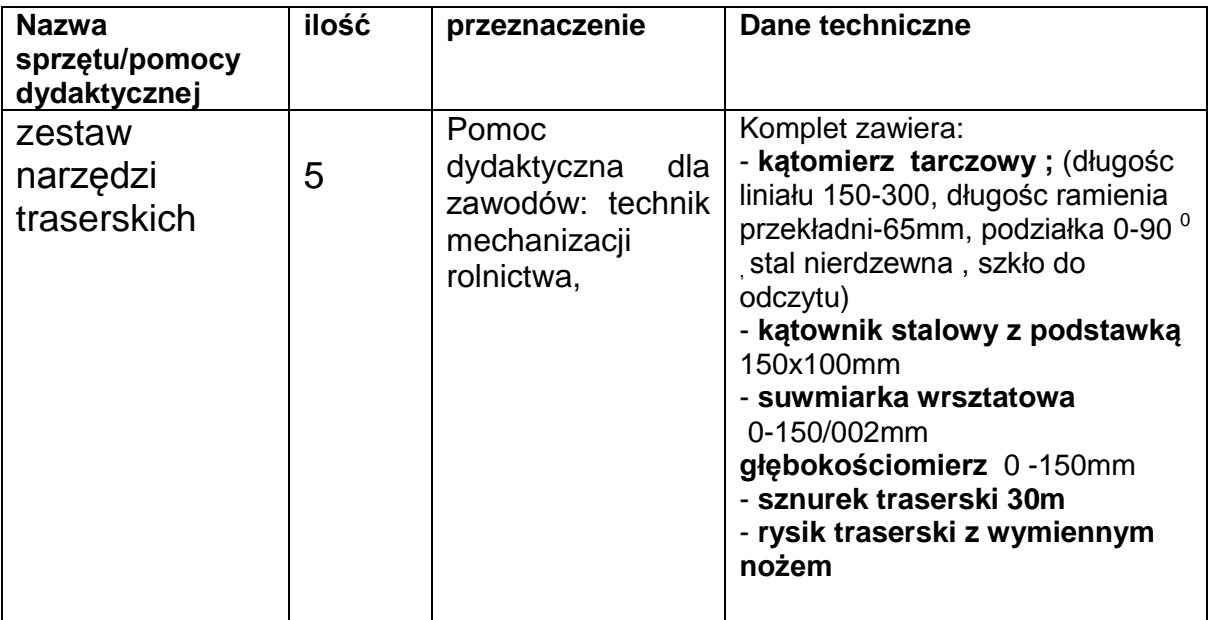

 Zadanie nr 18 - Dostawa fabrycznie nowego sprzętu oraz pomocy naukowych – zestaw narzędzi do obróbki ręcznej i maszynowej

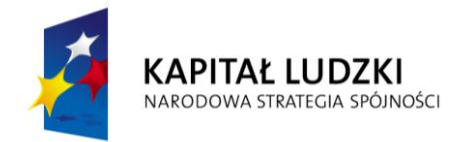

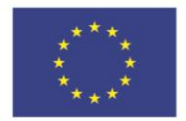

skrawaniem - w ramach projektu "Wsparcie usług edukacyjnych świadczonych przez ZSP Nr 2 w Krasnymstawie" w ramach Programu Operacyjnego Kapitał Ludzki współfinansowanego ze środków Europejskiego Funduszu Społecznego. Szczegółowy opis przedmiotu zamówienia:

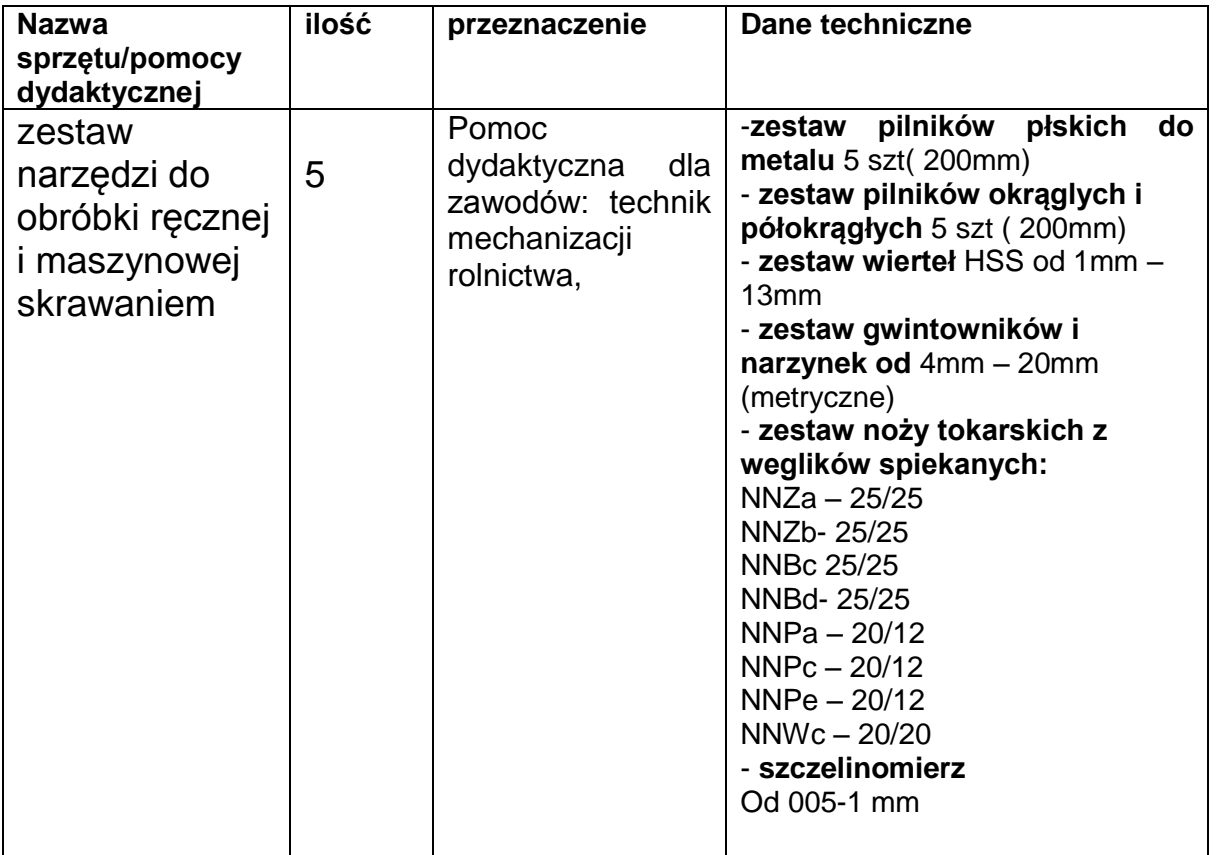

 Zadanie nr 19 - Dostawa fabrycznie nowego sprzętu oraz pomocy naukowych – prasa hydrauliczna - w ramach projektu "Wsparcie usług edukacyjnych świadczonych przez ZSP Nr 2 w Krasnymstawie" w ramach Programu Operacyjnego Kapitał Ludzki współfinansowanego ze środków Europejskiego Funduszu Społecznego. Szczegółowy opis przedmiotu zamówienia:

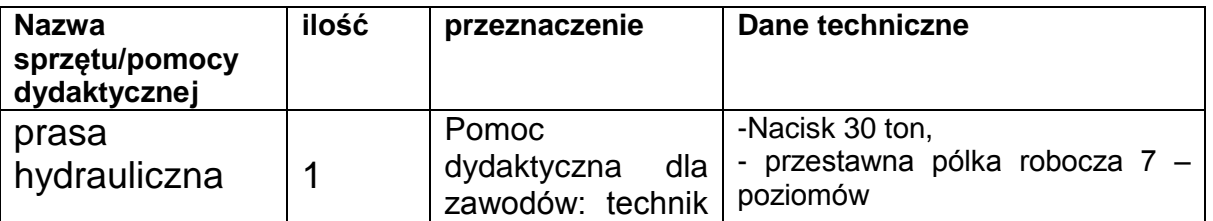

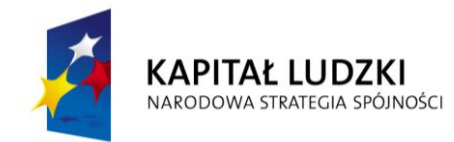

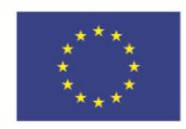

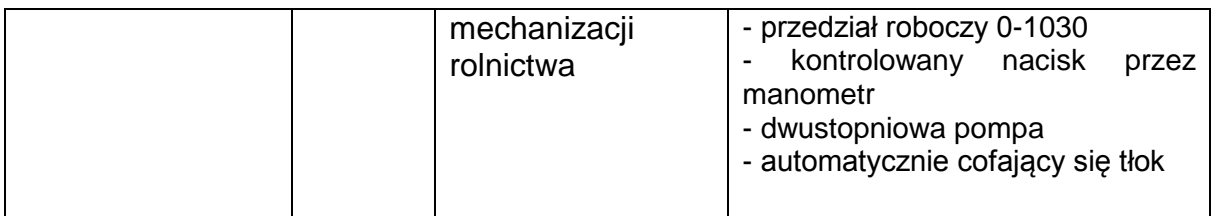

 Zadanie nr 20 - Dostawa fabrycznie nowego sprzętu oraz pomocy naukowych – wózek narzędziowy z wyposażeniem 250 elementów - w ramach projektu "Wsparcie usług edukacyjnych świadczonych przez ZSP Nr 2 w Krasnymstawie" w ramach Programu Operacyjnego Kapitał Ludzki współfinansowanego ze środków Europejskiego Funduszu Społecznego. Szczegółowy opis przedmiotu zamówienia:

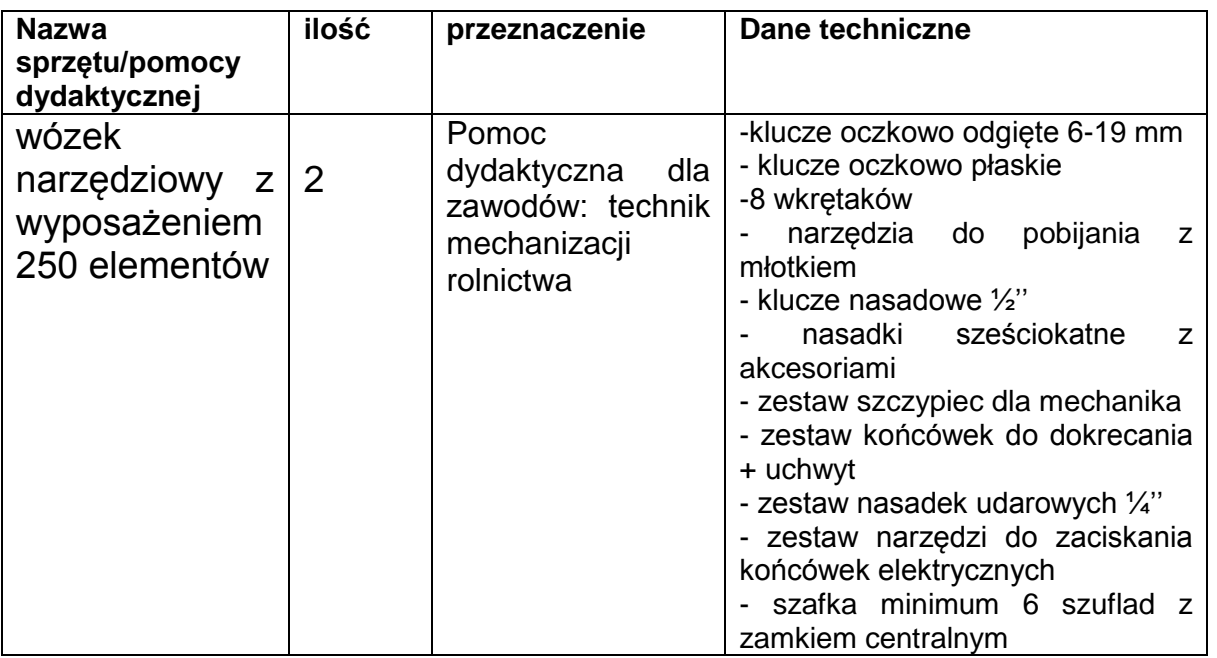

 Zadanie nr 21 - Dostawa fabrycznie nowego sprzętu oraz pomocy naukowych – stół montażowy z oprzyrządowaniem - w ramach projektu "Wsparcie usług edukacyjnych świadczonych przez ZSP Nr 2 w Krasnymstawie" w ramach Programu Operacyjnego Kapitał Ludzki współfinansowanego ze środków Europejskiego Funduszu Społecznego. Szczegółowy opis przedmiotu zamówienia:

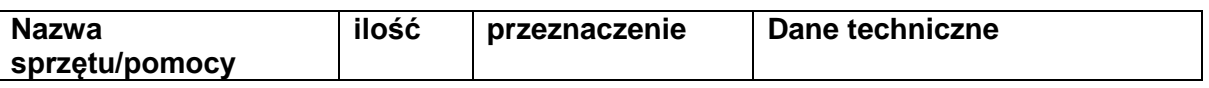

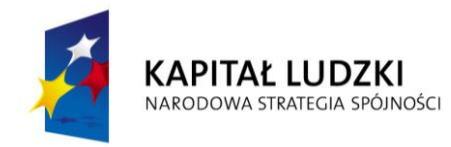

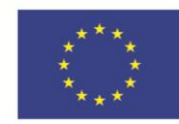

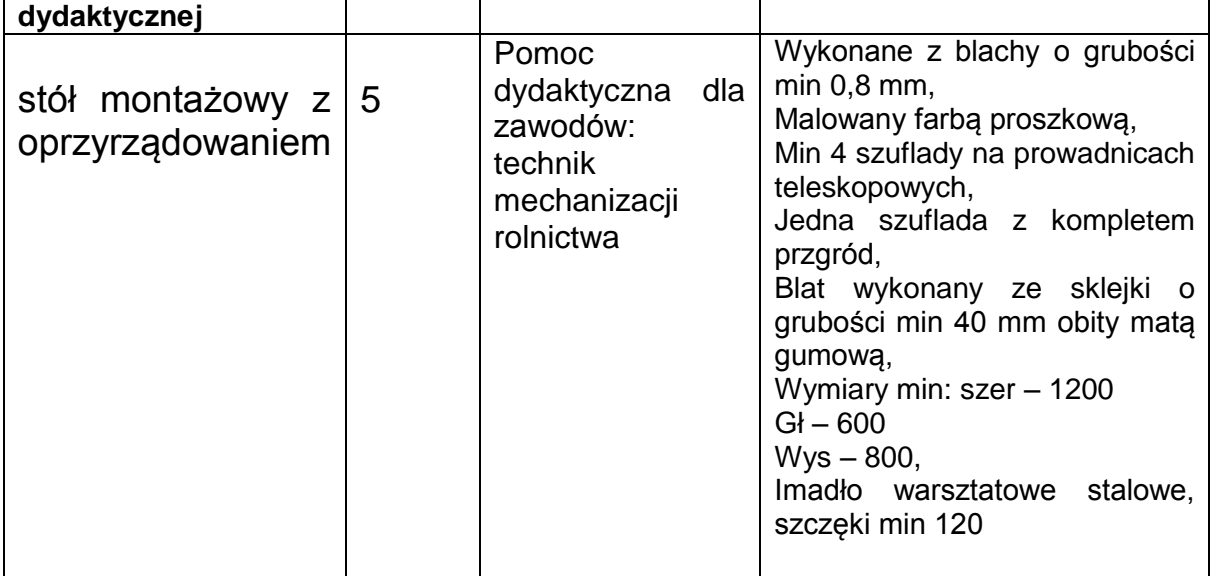

 Zadanie nr 22 - Dostawa fabrycznie nowego sprzętu oraz pomocy naukowych – dalmierz - w ramach projektu "Wsparcie usług edukacyjnych świadczonych przez ZSP Nr 2 w Krasnymstawie" w ramach Programu Operacyjnego Kapitał Ludzki współfinansowanego ze środków Europejskiego Funduszu Społecznego. Szczegółowy opis przedmiotu zamówienia:

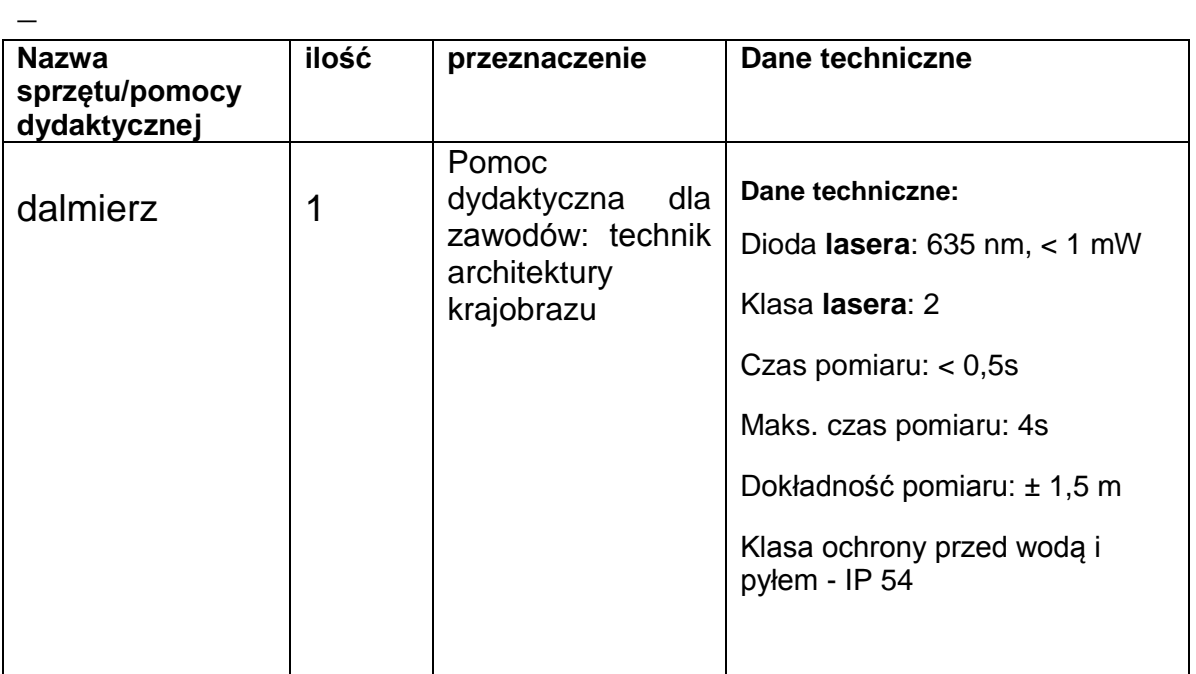

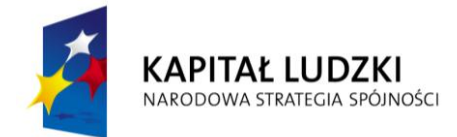

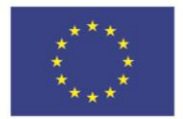

 Zadanie nr 23 - Dostawa fabrycznie nowego sprzętu oraz pomocy naukowych –GPS - w ramach projektu "Wsparcie usług edukacyjnych świadczonych przez ZSP Nr 2 w Krasnymstawie" w ramach Programu Operacyjnego Kapitał Ludzki współfinansowanego ze środków Europejskiego Funduszu Społecznego. Szczegółowy opis przedmiotu zamówienia:

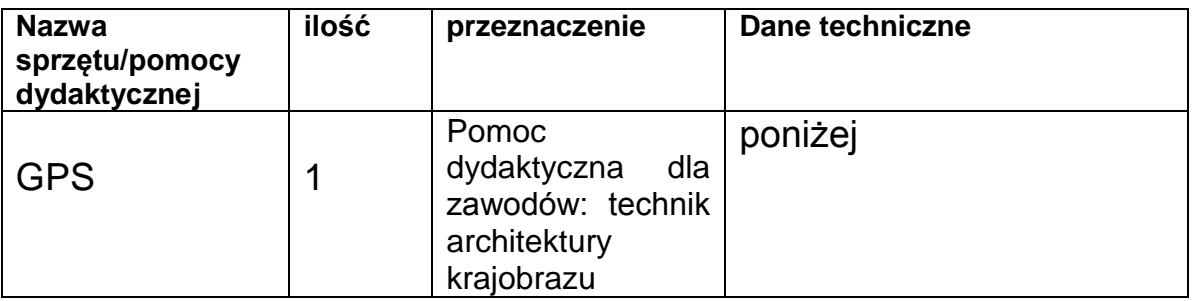

GPS do celów geodezyjnych, nie może być typową nawigacją samochodową

- czułość modułu GPS (nawet do 2.5m w trybie rzeczywistym i do 1.5m w postprocessingu)
- Możliwość gromadzenia danych do prostprocessingu (obliczenia w biurze podwyższające dokładność pomiaru do 1.5m)
- Gromadzenie danych typu: punkt, linia, obszar i obliczenia z tym związane (np. pomiar powierzchni)
- Jednoczesne przypisywanie atrybutów do mierzonych obiektów. Atrybutem może być: opis, wartość, zdjęcie, informacja z zewnętrznych czujników (dalmierz laserowy, wykrywacz urządzeń podziemnych, echosonda, itp.)
- Praca w wielu układach współrzędnych: geograficznym, płaskim xyz (1992, 2000,1965, lokalne)
- Możliwość współpracy z szeroką gamą specjalistycznych oprogramowań.

 Zadanie nr 24 - Dostawa fabrycznie nowego sprzętu oraz pomocy naukowych – stół kreślarski do projektowania - w ramach projektu "Wsparcie usług edukacyjnych świadczonych przez ZSP Nr 2 w Krasnymstawie" w ramach Programu Operacyjnego Kapitał Ludzki współfinansowanego ze środków Europejskiego Funduszu Społecznego. Szczegółowy opis przedmiotu zamówienia:

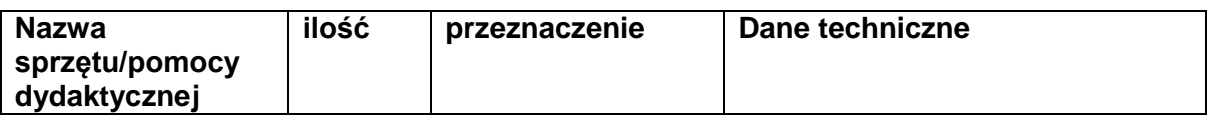

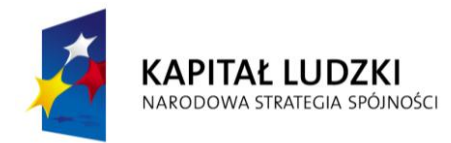

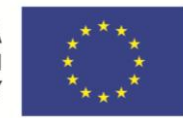

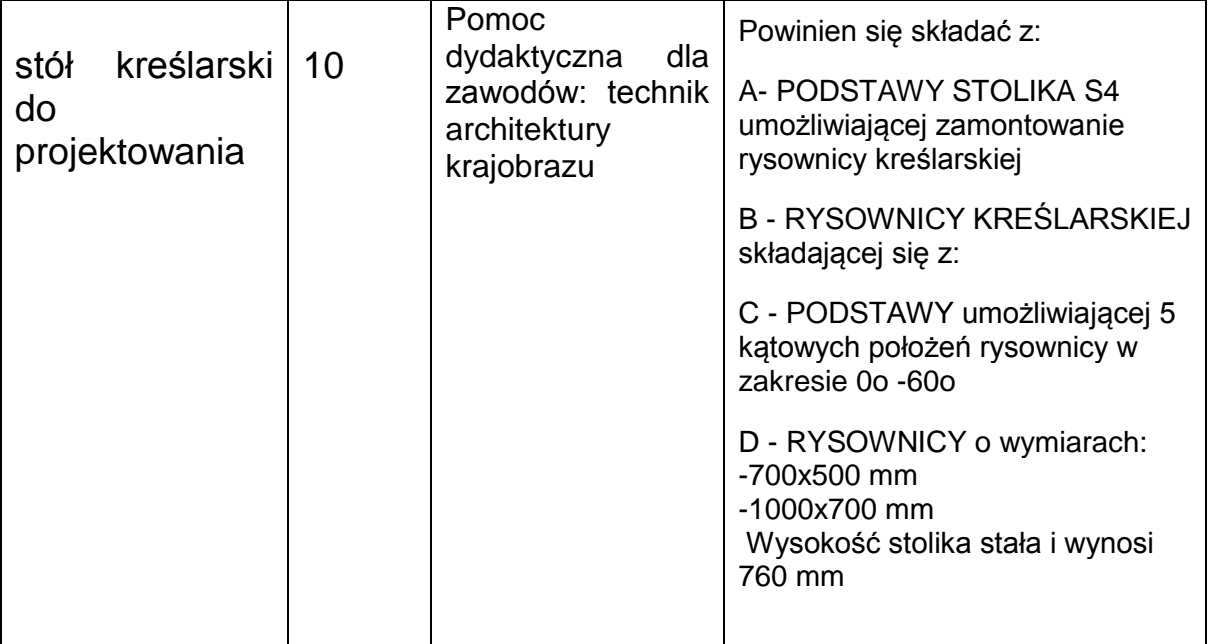

- 3.3 Możliwe jest zaoferowanie przez Wykonawców produktów równoważnych, przy czym na Wykonawcy spoczywa obowiązek udowodnienia , iż oferowane produkty są równoważne w stosunku do produktów określonych przez Zamawiającego. W przypadku złożenia ofert równoważnej wymaga się, aby produkty równoważne były identyczne lub lepsze jak produkty wskazane przez Zamawiającego. W takim przypadku Wykonawca jest zobowiązany wypełnić odpowiednią kolumnę w Formularzu ofertowym,który stanowi załącznik nr 1 do SIWZ dla Zadania nr 1 - nr 24.
	- 3.3.1 Wykonawca, który powołuje się na rozwiązania równoważne opisywanym przez Zamawiającego, jest zobowiązany wykazać, że oferowane przez niego dostawy spełniają wymagania określone przez Zamawiającego.
- 3.4Wykonawca jest zobowiązany do dostarczenia przedmiotu zamówienia odpowiadającego wszelkim normom jakościowym ustanowionym właściwymi przepisami.
- 3.5 Wykonawca zobowiązany jest do dostarczenia przedmiotu zamówienia na własny koszt, w ilościach i wg zestawienia podanego w "Formularzu ofertowym" stanowiącym załącznik nr **1** do SIWZ odpowiednio dla Zadania nr 1- Zadania nr 24.

3.7. Odbioru ilościowego i jakościowego przedmiotu umowy dokona Zamawiający lub osoba przez niego wyznaczona. Wszelkie

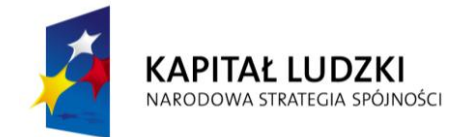

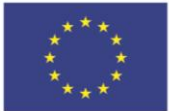

zakwestionowane nieprawidłowości zostaną ujęte w protokole zdawczo – odbiorczym i wymienione w ciągu 3 dni.

 3.8 Na okoliczność przekazania – przejścia przedmiotu umowy Zamawiający i Wykonawcy sporządzą i podpiszą stosowny protokół zdawczo – odbiorczy w 3 (trzech) jednobrzmiących egzemplarzach, w tym dwa egzemplarze otrzyma Zamawiający i jeden egzemplarz Wykonawca.

 3.9 Wykonawca udzieli gwarancji na dostarczony sprzęt oraz pomoce naukowe na okres wskazany w poszczególnych opisach przedmiotu zamówienia licząc od daty odbioru sprzętu oraz pomocy naukowych.

 3.10 Wykonawca może powierzyć wykonanie zamówienia Podwykonawcom. Wykonawca wskaże w ofercie część zamówienia, której wykonanie powierzy Podwykonawcom (dotyczy Zadania nr 1- Zadania nr 24).

## *3.11* **.**Gwarancja i Opieka autorska

Serwis gwarancyjny, aktualizacja oprogramowania i opieka autorska w cenie zamówienia na okres wskazany w poszczególnych opisach przedmiotu zamówienia licząc od dnia odbioru sprzętu i pomocy naukowych.

## *4. Termin wykonania zamówienia.*

- **4.1.** Wymagany termin wykonania zamówienia w ciagu 20 od dnia podpisania umowy .
- **5. Opis warunków udziału w postępowaniu oraz opis sposobu dokonywania oceny spełnienia tych warunków.**
	- 5.1. O udzielenie zamówienia mogą ubiegać się Wykonawcy, którzy spełniają następujące warunki:
		- *5.1.1.*Posiadają uprawnienia do wykonywania określonej działalności lub czynności, jeżeli ustawy nakładają obowiązek posiadania takich uprawnień.
		- 5.1.2.Posiadają wiedzę i doświadczenie do wykonania zamówienia.
		- 5.1.3.Znajdują się w sytuacji ekonomicznej i finansowej zapewniającej wykonanie zamówienia.
		- 5.1.4.Dysponują odpowiednim potencjałem technicznym oraz osobami zdolnymi do wykonania zamówienia.
	- 5.2. W postępowaniu mogą wziąć udział Wykonawcy, którzy spełniają warunek udziału w postępowaniu dotyczący braku podstaw do wykluczenia z postępowania, w okolicznościach o których mowa w art. 24 ust. 1 ustawy Pzp.

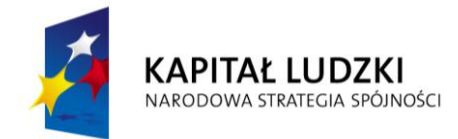

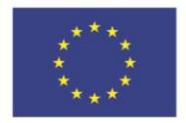

- 5.3. Wykonawca może występować tylko w jednej Ofercie, (indywidualnie czy też jako Partner Konsorcjum) w odniesieniu do tego samego zadania. W przeciwnym wypadku Oferta zostanie odrzucona.
- 5.4. W celu potwierdzenia spełnienia opisanych wyżej warunków Wykonawca musi załączyć do oferty dokumenty określone w pkt. 6 niniejszej SIWZ na podstawie których zostanie dokonana ocena spełnienia warunków na zasadzie spełnia/nie spełnia.
- **6. Wykaz oświadczeń lub dokumentów, jakie mają dostarczyć Wykonawcy w celu potwierdzenia spełnienia warunków udziału w postępowaniu oraz innych dokumentów składających się na ofertę.**
	- 6.1. W celu potwierdzenia spełniania warunków udziału w postępowaniu do oferty Wykonawcy muszą dołączyć nastepujące dokumenty:
		- 6.1.1.Oświadczenie Wykonawcy o spełnianiu warunków udziału w postępowaniu określonych w art. 22 ust. 1 pkt 1-4 ustawy Prawo zamówień publicznych (Załącznik Nr 2 do siwz).
		- 6.1.2.Wykaz wykonanych a w przypadku świadczeń okresowych lub ciągłych również wykonywanych, głównych dostaw lub usług, w okresie ostatnich trzech lat przed upływem terminu składania ofert albo wniosków o dopuszczenie do udziału w postępowaniu, a jeżeli okres prowadzenia działalności jest krótszy – w tym okresie, wraz z podaniem ich wartości, przedmiotu, dat wykonania i podmiotów, na rzecz których dostawy lub usługi zostały wykonane, oraz załączeniem dowodów, czy zostały wykonane lub są wykonywane należycie. (Załącznik Nr 3).Wykaz musi potwierdzać spełnienie warunku, o którym mowa w pkt 5.1.2 siwz :
- 6.1.2.1.Dowodami, o których mowa powyżej jest poświadczenie. Jeżeli z uzasadnionych przyczyn o obiektywnym charakterze Wykonawca nie jest w stanie uzyskać poświadczenia, jako dowód traktowane będzie również oświadczenie Wykonawcy.
- 6.1.2.2.W przypadku, gdy Zamawiający jest podmiotem na rzecz, którego usługi wskazane w wykazie zostały wcześniej wykonane, Wykonawca nie ma obowiązku przedkładania dowodów, o których mowa w pkt 6.1.2.1.
- 6.1.2.3. W razie konieczności, szczególnie, gdy wykaz lub dowody budzą wątpliwości lub gdy z poświadczenia albo z innego dokumentu wynika, że zamówienie nie zostało wykonane lub zostało wykonane nienależycie, Zamawiający może zwrócić się bezpośrednio do właściwego podmiotu na rzecz, którego usługi były lub miały zostać

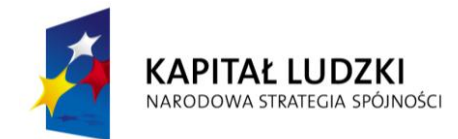

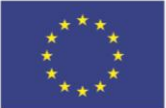

wykonane, o przedłożenie dodatkowych informacji lub dokumentów bezpośrednio Zamawiającemu.

- 6.1.2.4. Wykonawca w miejsce poświadczeń, o których mowa pkt 6.1.2.1., może przedkładać dokumenty potwierdzające należyte wykonanie usług, określone w § 1 ust. 1 pkt. 3 rozporządzenia Prezesa Rady Ministrów z dnia 30 grudnia 2009r. w sprawie rodzajów dokumentów, jakich może żądać zamawiający od wykonawcy oraz form, w jakichte dokumenty mogą być składane (Dz. U. Nr 226, poz. 1817).
- 6.1.3. W zakresie potwierdzenia, że oferowana dostawa odpowiada określonym wymaganiom należy przedłożyć próbki, opisy lub fotografie produktów, które mają zostać dostarczone, których autentyczność musi zostać potwierdzona przez Wykonawcę (na żądanie Zamawiającego)
	- 6.2. W celu wykazania braku podstaw do wykluczenia z postępowania o udzielenie zamówienia publicznego wykonawcy w okolicznościach o których mowa w art. 24 ust. 1 ustawy Pzp. należy złożyć następujące dokumenty:
		- 6.2.1.Oświadczenie o braku podstaw do wykluczenia Wykonawcy z powodu niespełniania warunków, o których mowa w art. 24 ust. 1 ustawy Pzp. (Załącznik Nr 4)
		- 6.2.2.Aktualny odpis z właściwego rejestru lub z centralnej ewidencji i informacji o działalności gospodarczej jeżeli odrębne przepisy wymagają wpisu do rejestru lub ewidencji w celu wykazania braku podstaw do wykluczenia w oparciu o art. 24 ust. 1 pkt 2 ustawy, wystawiony nie wcześniej niż 6 miesięcy przed upływem terminu składania ofert.
		- 6.2.3.Dokumenty podmiotów zagranicznych. Jeżeli wykonawca ma siedzibę lub miejsce zamieszkania poza terytorium Rzeczypospolitej Polskiej, przedkłada:
		- 6.2.3.1. Dokument wystawiony w kraju, w którym ma siedzibę lub miejsce zamieszkania potwierdzający, że:

-nie otwarto jego likwidacji ani nie ogłoszono upadłości – wystawiony nie wcześniej niż 6 miesięcy przed upływem terminu składania ofert;

6.2.3.2. Jeżeli w miejscu zamieszkania osoby lub w kraju, w którym wykonawca ma siedzibę lub miejsce zamieszkania, nie wydaje się dokumentów, o których mowa w pkt. 6.2.3.1 zastępuje się je dokumentem zawierającym oświadczenie, w którym określa się także osoby uprawnione do reprezentacji wykonawcy, złożone przed właściwym

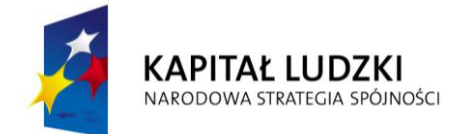

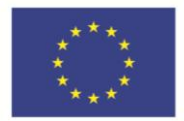

organem sądowym, administracyjnym albo organem samorządu zawodowego lub gospodarczego odpowiednio kraju miejsca zamieszkania osoby lub kraju, w którym wykonawca ma siedzibę lub miejsce zamieszkania lub przed notariuszem wystawionym nie wcześniej niż 6 miesięcy przed upływem terminu składania ofert.

- **6.3 Lista podmiotów należących do tej samej grupy kapitałowej w rozumieniu ustawy z dnia 16 lutego 2007 roku o ochronie konkurencji i konsumentów (Dz.U. Nr 50, poz. 331 z późn. zm.) albo informacja, że Wykonawca nie należy do grupy kapitałowej(załacznik nr 5).**
- 6.4 W przypadku wykonawców wspólnie ubiegających się o udzielenie zamówienia oświadczenie wymagane w pkt. 6.1. winno być złożone wspólnie przez Wykonawców, natomiast dokumenty wymienione w pkt 6.2.-6.3. winien złożyć każdy Wykonawca.
- 6.5 Wszystkie dokumenty muszą zostać złożone w oryginale lub kserokopii poświadczonej za zgodność z oryginałem przez osoby upoważnione, z tym że oświadczenie o spełnianiu warunków udziału w postępowaniu wymagane w punkcie 6.1. oraz dokumenty wymienione w punkcie 6.3. winny być składane w formie oryginału.
- *7 Informacje o sposobie porozumiewania się Zamawiającego z Wykonawcami oraz przekazywania oświadczeń lub dokumentów a także wskazanie osób uprawnionych do porozumiewania się z Wykonawcami.*
	- 7.1 Oświadczenia, wnioski, zawiadomienia oraz informacje Zamawiający i Wykonawcy przekazują **pisemnie lub faxem z jednoczesnym przesłaniem oryginału pocztą, z zastrzeżeniem dokumentów i oświadczeń wymienionych w pkt 6.** Każda ze stron na żądanie drugiej w przypadku przekazania oświadczeń, wniosków, zawiadomień oraz informacji faxem niezwłocznie potwierdza fakt ich otrzymania. W przypadku braku otrzymania potwierdzenia otrzymania wiadomości przez Wykonawcę, zamawiający domniema, iż pismo wysłane na numer faxu podanego przez wykonawcę w ofercie zostało mu doręczone w sposób umożliwiający zapoznanie się wykonawcy z treścią pisma.
	- 7.2 Wykonawca może zwrócić się do Zamawiającego o wyjaśnienie treści specyfikacji istotnych warunków zamówienia zgodnie z art. 38 ust.1 Prawa zamówień publicznych.

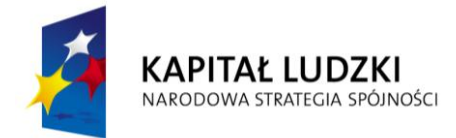

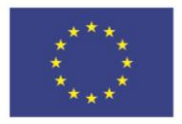

- 7.3 Wykonawcy mogą składać zapytania na piśmie lub faxem najpóźniej do końca dnia, w którym upływa połowa wyznaczonego terminu składania ofert.
- 7.4 Treść zapytań wraz z wyjaśnieniami dotyczącymi SIWZ, bez ujawnienia źródła zapytania, zostaną przesłane wszystkim Wykonawcom, którym Zamawiający przekazał specyfikację istotnych warunków zamówienia oraz zamieszczone na stronie internetowej na której udostępniona jest siwz.
- 7.5 W uzasadnionych przypadkach Zamawiający może przed upływem terminu do składania ofert zmienić treść specyfikacji istotnych warunków zamówienia. O każdej dokonanej zmianie treści SIWZ Wykonawcy, którym przekazano siwz zostaną niezwłocznie poinformowani na piśmie przez Zamawiającego. Informacja o zmianie treści siwz zostanie również zamieszczona na stronie internetowej, na której udostępniona jest siwz.
- 7.6 Wykonawcy ponoszą wyłączną odpowiedzialność za zapoznanie się z należną starannością z treścią specyfikacji istotnych warunków zamówienia.
- *7.7* Osobą uprawnioną do porozumiewania się z Wykonawcami w sprawach formalnych jest: - Pani Elżbieta Zadrąg, Dyrektor Zespołu Szkół Ponadgimnazjalnych Nr 2 im. Bartosza Głowackiego w Krasnymstawie, tel. 82/576-30-65, fax; 82/576- 30-61, w godz. 8.00-15.00,
- *8 Wymagania dotyczące wadium – nie dotyczy*
- *9 Termin związania ofertą – Wykonawcy pozostają związani ofertą przez okres 30 dni, licząc od dnia ostatecznego terminu składania ofert.*

## *10 Opis sposobu przygotowania oferty przetargowej.*

- 10.1 Oferta winna być sporządzona pismem czytelnym w języku polskim. Zaleca się sporządzenie oferty w formie wydruku komputerowego lub maszynopisu. Dokumenty składające się na ofertę sporządzone w języku obcym winny być składane wraz z tłumaczeniem na język polski.
- 10.2 Zaleca się aby dokumenty składające się na ofertę złożyć zgodnie z treścią i w kolejności podanej w pkt 6 siwz.
- 10.3 Zaleca się ponumerować kolejno wszystkie strony oferty.
- 10.4 Każda strona Oferty winna być opatrzona podpisem osoby lub osób upoważnionych do podpisania. Wszystkie strony, na których wprowadzono poprawki winny być opatrzone parafką osób upoważnionych obok tych poprawek.

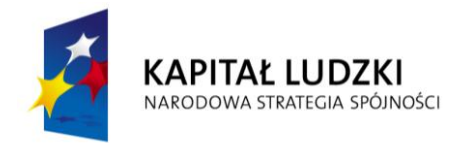

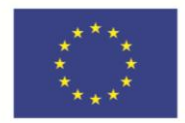

- 10.5 Oferta winna być dostarczona w dwóch zaklejonych kopertach (zewnętrznej i wewnętrznej), listem poleconym za potwierdzeniem odbioru lub osobiście. W przypadku złożenia oferty osobiście Wykonawca otrzyma od Zamawiającego potwierdzenie złożenia oferty z datą i godziną przyjęcia.
- 10.6 Koperta zewnętrzna winna być opatrzona następującymi danymi:
	- a. Nazwą i adresem Zamawiającego zgodnie z pkt. 1 SIWZ;
	- b. Nazwą przedmiotu zamówienia zgodnie z pkt. 3 SIWZ;
	- c. Słowami: "Nie otwierać przed dniem 25 kwietnia 2013 roku, godziną 12.00
- 10.7 Koperta wewnętrzna oprócz informacji podanych w pkt 10.6. a, b i c powinna dodatkowo zawierać nazwę i adres Wykonawcy.

## *11. Miejsce oraz termin składania i otwarcia ofert.*

- 11.1. W postępowaniu wezmą udział tylko te oferty, które wpłyną do Zamawiającego, tj. Sekretariatu Zespołu Szkół Ponadgimnazjalnych Nr 2 im. Bartosza Głowackiego ul. M. Sobieskiego 5, 22-300 Krasnystaw do dnia **25.04.2013r. do godz. 12.00.** Decydujące znaczenie dla oceny zachowania powyższego terminu ma data i godzina wpływu oferty na adres wskazany powyżej, a nie data jej wysłania przesyłką pocztową czy kurierską.
- **11.2.** Otwarcie ofert nastąpi w siedzibie Zamawiającego tj. Zespół Szkół Ponadgimnazjalnych Nr 2 im. Bartosza Głowackiego w Krasnymstawie, ul. M. Sobieskiego 5 w dniu **25.04.2013r. o godz. 12.30.**
	- 11.2.1. Otwarcie ofert jest jawne.
	- 11.2.2. Bezpośrednio przed otwarciem ofert zamawiający podaje kwotę, jaką zamierza przeznaczyć na sfinansowanie zamówienia.
	- 11.2.3. Podczas otwarcia ofert zostaną podane nazwy Wykonawców oraz ich adresy i ceny ofert.
	- 11.2.4. Informacje, o których mowa w pkt. 11.2.2. 11.2.3. przekazuje się niezwłocznie Wykonawcom, którzy nie byli obecni przy otwarciu ofert, na ich wniosek.

## *12. Opis sposobu obliczenia ceny oferty.*

Cenę oferty proszę podać zgodnie z formularzem ofertowym. Cena musi zawierać wszystkie wydatki związane z realizacia niniejszego zamówienia z uwzględnieniem wszystkich opłat i podatków. Wszystkie obliczenia należy dokonać z dokładnością do pełnych groszy i dwóch miejsc po przecinku.

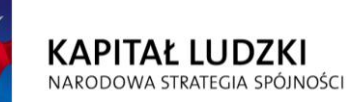

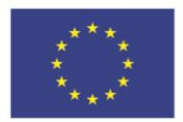

- *13. Opis kryteriów, którymi Zamawiający będzie się kierował przy wyborze oferty wraz z podaniem znaczenia tych kryteriów oraz sposobu oceny ofert.* 
	- 13.1. Dokonując wyboru oferty Zamawiający będzie kierował się następującymi kryteriami oceny ofert:
		- **- cena ofertowa – znaczenie 100%** Kc = Cena najniższa spośród złożonych ofert x 100 Cena badanej oferty
	- 13.2. Sposób oceny ofert.
		- 13.2.1.Przy dokonaniu analizy Ofert Komisja przetargowa w szczególności sprawdzi:
			- kompletność oferty,
			- zgodność oferty z minimalnymi kryteriami kwalifikacji określonymi w SIWZ.
		- 13.2.2.W przypadku zgodności ofert z wymogami SIWZ Komisja dokona oceny ofert stosując kryteria ofert podane w pkt 13.1 SIWZ.
		- 13.2.3.W toku badania i oceny ofert Zamawiający może żądać od wykonawców wyjaśnień dotyczących treści złożonych ofert.
		- 13.2.4.Zamawiający poprawi w tekście oferty oczywiste omyłki pisarskie, oczywiste omyłki rachunkowe w obliczeniu ceny z uwzględnieniem konsekwencji rachunkowych dokonanych poprawek, inne omyłki polegające na niezgodności oferty ze SIWZ, niepowodujące istotnych zmian w treści oferty niezwłocznie zawiadamiając o tym Wykonawcę, którego oferta została poprawiona.
		- 13.2.5.Za najkorzystniejszą ofertę zostanie uznana nie odrzucona oferta, którą otrzyma najwięcej punktów przy porównaniu ofert.
- *14. Informacje o formalnościach, jakie powinny zostać dopełnione po wyborze oferty w celu zawarcia umowy w sprawie zamówienia publicznego.*
	- 14.1. Niezwłocznie po wyborze najkorzystniejszej oferty Zamawiający zawiadomi Wykonawców, którzy złożyli oferty o:
		- 14.1.1. wyborze najkorzystniejszej oferty podając nazwę i adres Wykonawcy, którego ofertę wybrano i uzasadnienie jej wyboru, a także nazwy, siedziby i adresy wykonawców którzy złożyli oferty wraz ze streszczeniem oceny i porównania złożonych ofert zawierającym punktację przyznaną wykonawcom w każdym kryterium oceny ofert i łączną punktację.

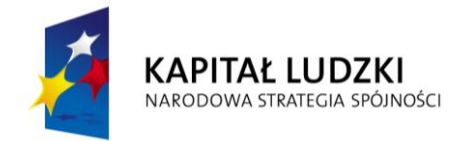

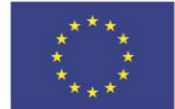

- 14.1.2. wykonawcach, których oferty zostały odrzucone, podając uzasadnienie faktyczne i prawne;
- 14.1.3. wykonawcach którzy zostali wykluczeni z postępowania o udzielenia zamówienia, podając uzasadnienie faktyczne i prawne.
- 14.1.4. terminie określonym zgodnie z art. 94 ust 1 lub 2 po którego upływie umowa w sprawie zamówienia publicznego może być zawarta.
- 14.2. Niezwłocznie po wyborze najkorzystniejszej oferty Zamawiający zamieszcza informacje, o których mowa w pkt 14.1.1. – 14.1.3. również na stronie internetowej oraz w miejscu publicznie dostępnym w swojej siedzibie.
- 14.3. Przed upływem okresu związania ofertą Zamawiający zaprosi Wykonawcę, którego Oferta została uznana za najkorzystniejszą do podpisania umowy. Powiadomienie to w szczególności będzie zawierać datę i miejsce podpisania umowy oraz wyszczególnienie spraw, jakie Wykonawca musi dopełnić przed podpisaniem umowy.
- 14.4. Przed zawarciem Umowy Zamawiającemu zostanie przedłożona kopia umowy zawartej pomiędzy Wykonawcami realizującymi wspólnie przedmiot Umowy, określająca zakres obowiązków każdego z Wykonawców.
- *15. Wymagania dotyczące zabezpieczenia należytego wykonania umowy – nie dotyczy.*
- *16. Istotne dla stron postanowienia, które zostaną wprowadzone do treści zawieranej umowy w sprawie zamówienia publicznego. –* Wzór umowy stanowi załącznik Nr 7 do siwz.
- *17. Pouczenie o środkach ochrony prawnej przysługujących Wykonawcy w toku postępowania o udzielenie zamówienia.*  Wobec treści ogłoszenia o zamówieniu, postanowień SIWZ, czynności podjętych przez Zamawiającego w toku postępowania oraz w przypadku zaniechania przez Zamawiającego czynności, do której jest obowiązany na podstawie Pzp, można wnieść odwołanie do Prezesa Krajowej Izby Odwoławczej, w sposób określony w art. 180 ustawy Pzp. Środki ochrony prawnej przysługują Wykonawcy, uczestnikowi konkursu, a także innemu podmiotowi, jeżeli ma lub miał interes w uzyskaniu danego zamówienia oraz poniósł lub może ponieść szkodęw wyniku naruszenia przez Zamawiającego przepisów Pzp. Środki ochrony prawnej wobec ogłoszenia o zamówieniu oraz specyfikacji istotnych warunków zamówienia przysługują również organizacjom wpisanym na listę, o której mowa w art. 154 pkt 5 Pzp. Odwołanie wnosi się w terminach

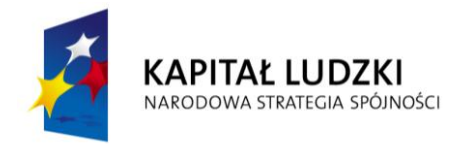

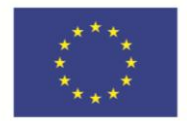

określonych w art. 182 ust. 1, 2, 3 i 4 Pzp. Przepisy dotyczące odwołań regulują art. 180-198 Pzp. Na orzeczenie Krajowej Izby Odwoławczej stronom oraz uczestnikom postępowania odwoławczego przysługuje skarga do sądu. Przepisy dotyczące skarg regulują art. 198a – 198g Pzp.

- *18. Opis części zamówienia, jeżeli Zamawiający dopuszcza składanie ofert częściowych -* Zamawiający dopuszcza możliwość składania ofert częściowych.
- *19. Maksymalna liczba wykonawców, z którymi Zamawiający zawrze umowę ramową -* Zamawiający nie przewiduje zawarcia umowy ramowej.
- *20. Zamówienia uzupełniające.* Zamawiający nie przewiduje udzielenia zamówienia uzupełniającego o którym mowa w art. 67 ust. 1 pkt 6 ustawy Pzp.
- *21. Opis sposobu przedstawiania ofert wariantowych-*Zamawiający nie dopuszcza możliwości składania ofert wariantowych.
- *22. Adres poczty elektronicznej lub strony internetowej, jeśli Zamawiający dopuszcza porozumiewaniem się drogą elektroniczną.*
- 22.1. SIWZ, zapytania do siwz i udzielone odpowiedzi, modyfikacja siwz, informacja o wyborze najkorzystniejszej oferty, ofertach odrzuconych, wykonawcach wykluczonych z postępowania umieszczane będą na stronie internetowej Zamawiającego: [www.glowacki.p9.pl](http://www.glowacki.p9.pl/)
- 22.2. Zamawiający nie dopuszcza porozumiewania się za pośrednictwem poczty elektronicznej.
- *23. Informacje dotyczące walut w jakich mogą być prowadzone rozliczenia między Zamawiającym a Wykonawcą.*
	- 23.1. Walutą przetargu jest PLN. Wszystkie kwoty podane przy wycenionej ofercie przetargowej, kalkulacji kosztów kredytu i innych dokumentach stanowiących ofertę winny być podane w PLN.
	- 23.2. Płatność będzie dokonywana w PLN.
	- 23.3. Całą korespondencję dotyczącą płatności wraz z fakturami należy wysłać do Zamawiającego w języku polskim.

## *24. Zamawiający nie przewiduje aukcji elektronicznej.*

*25. Zamawiający nie przewiduje zwrotu kosztów udziału w postępowaniu.*